# **PENERAPAN** *MICROSOFT EXCEL* **PADA LAPORAN KEUANGAN KOPERASI SAWIT JAYA**

## **SKRIPSI**

Diajukan Untuk Melengkapi dan Memenuhi Sebagian Syarat Memperoleh Gelar Sarjana Ekonomi

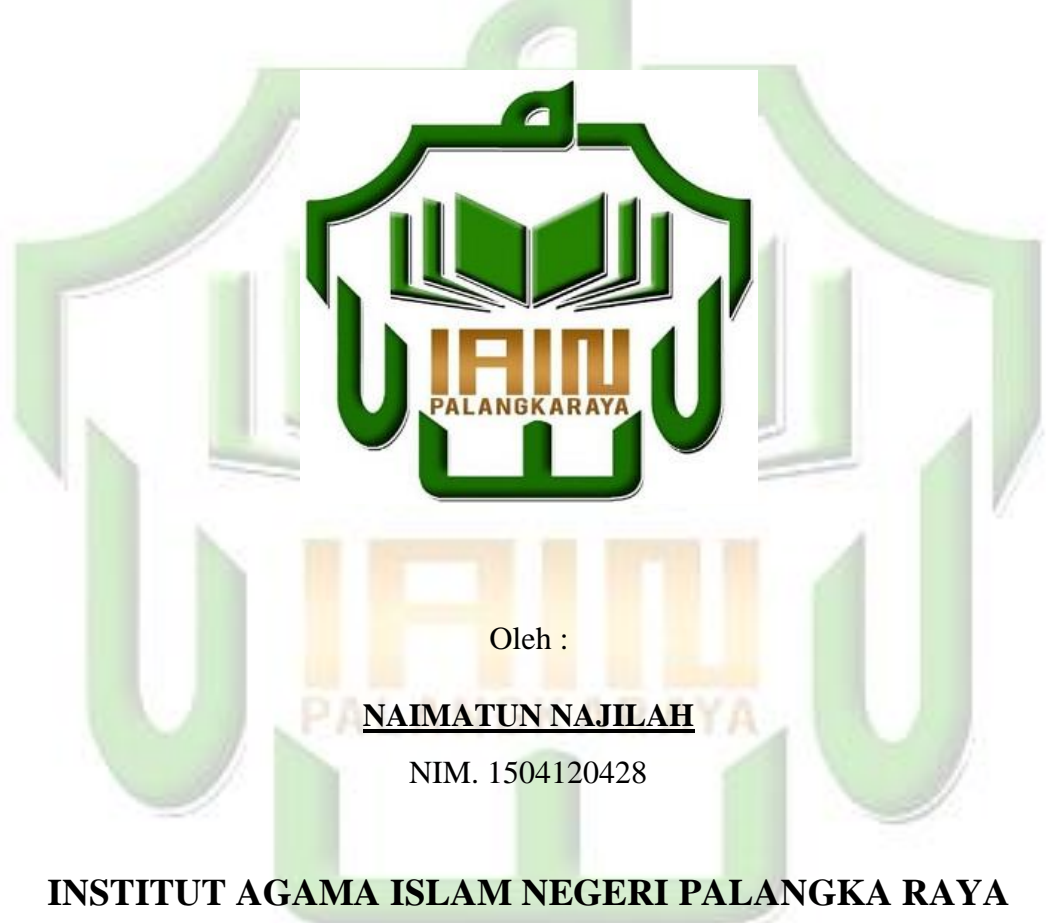

**FAKULTAS EKONOMI DAN BISNIS ISLAM JURUSAN EKONOMI ISLAM PROGRAM STUDI EKONOMI SYARIAH TAHUN AJARAN 1441 H/ 2019 M**

# <span id="page-1-0"></span>PERSETUJUAN SKRIPSI

#### PERSETUJUAN SKRIPSI **JUDUL** : PENERAPAN SOFTWARE APLIKASI MYOB PADA LAPORAN KEUANGAN KOPERASI SAWIT JAYA **NAMA** : NAIMATUN NAJILAH  $\textsf{NIM}{}$  $: 1504120428$ FAKULTAS : EKONOMI DAN BISNIS ISLAM JURUSAN : EKONOMI ISLAM **PRODI** : EKONOMI SYARIAH **JENJANG** : Strata Satu (S1) Palangkaraya, Oktober 2019 Menyetujui Dosen Pembimbing I Dosen Pembimbing II  $\n *Ans*\n$ Rahmad Kurniawan, S.E.Sy., M.E. Ali Sadikin, M. S. I NIP. 197402011999031002 NIK. 198809122018090622 Mengetahui Dekan Fakultas Ekonomi dan Bisnis Ketua Jurusan Ekonomi Isham Islam  $\overline{a}$ <u>Enriko Tedja Sukmana.Th.1., M.Si.</u><br>NIP.1984032120110011012 Dr. Sabian Utsman, S.H, M.Si NIP.195605161994021002

# **NOTA DINAS**

#### **NOTA DINAS**

<span id="page-2-0"></span>:Mohon Diuji Skripsi Saudari Hal

Palangka Raya, Oktober 2019

Naimatun Najilah

Kepada Yth. Ketua Panitia Ujian Skripsi **IAIN Palangka Raya**  $Di-$ Palangka Raya

#### Assalamualaikum Wr Wb

Setelah membaca, memeriksa dan mengadakan perbaikan seperlunya, maka kami berpendapat bahwa skripsi saudara:

: NAIMATUN NAJILAH Nama

> 1504120428 ÷

Judul

 $\rm{Nim}$ 

#### PENERAPAN SOFTWARE APLIKASI MYOB PADA  $\cdot$ LAPORAN KEUANGAN KOPERASI SAWIT JAYA

Sudah dapat diujikan untuk memperoleh Gelar Sarjana Ekonomi pada Program Studi Ekonomi Syariah, Jurusan Ekonomi Islam, Fakultas Ekonomi dan Bisnis Islam, Institut Agama Islam Negeri Palangka Raya. Demikian atas perhatiannya diucapkan terimakasih.

Wassalamualaikum Wr Wb.

Dosen Pembimbing I

Dosen Pembimbing II

Ali Sadikin, M. S. I NIP. 197402011999031002

Rahmad Kurniawan, S.E.Sy., M.E. NIK. 198809122018090622

# <span id="page-3-0"></span>**LEMBAR PENGESAHAN LEMBAR PENGESAHAN** Skripsi dengan judul PENERAPAN MICROSOFT EXCEL PADA LAPORAN KEUANGAN KOPERASI SAWIT JAYA, oleh Naimatun Najilah, NIM. 1504120428 telah dimunagasyahkan oleh Tim Munagasyah Skripsi Fakultas Ekonomi dan Bisnis Islam Institut Agama Islam Negeri (IAIN) Palangka Raya pada: : MINGGU Hari Tanggal : 27 Oktober 2019 Palangka Raya, 1 November 2019 Tim Penguji: 1. Dr. Syarifuddin, M.Ag<br>Ketua Sidang/Penguji 2. Enriko Tedja Sukmana. Th.  $L, M.SI$ Penguji I 3. Ali Sadikin, M.SI Penguji II 4. Rahmad Kurniawan,  $S.E.Sy., M.E$ Sekretaris Sidang/Penguji Dekan Fakultas Ekonomi dan Bisnis Islam Dr. Sabian Utsman, S.H, M.Si NIP. 19560516 199402 1 002

# **PENERAPAN** *MICROSOFT EXCEL* **PADA LAPORAN KEUANGAN KOPERASI SAWIT JAYA**

#### **ABSTRAK**

#### Oleh Naimatun Najilah

<span id="page-4-0"></span>Koperasi Sawit Jaya merupakan perusahaan Jasa yang bergerak dibidang Perkebunan kelapa sawit, usaha simpan pinjam, penjualan pupuk, BRI Briling, penjualan solar dan usaha Alat berat. Perusahaan ini belum membuat laporan keuangan yang sesuai dengan SAK EMKM. Pada penelitian ini, penulis bertujuan untuk menyusun laporan keuangan pada Koperasi Sawit Jaya dengan menggunakan Microsoft Excel. Microsoft Excel digunakan sebagai software untuk perancangan ini karena pengoperasiannya yang mudah dipahami oleh berbagai pihak termasuk bagian keuangan perusahaan dan juga aplikasi tersebut sudah terpasang pada komputer perusahaan. Dengan memperoleh data primer dan sekunder dari hasil wawancara dan perolehan dokumen dari Koperasi, penulis melakukan penyusunan laporan keuangan.

Penelitian ini merupakan penelitian lapangan menggunakan metode penelitian kualitatif deskriptif. Adapun subjek penelitian ini adalah Ketua, sekertaris dan bendahara Koperasi Sawit Jaya. Teknik pengumpulan datanya dengan observasi, wawancara, dan dokumentasi. Teknik pengabsahan datanya menggunakan *triangulasi* sumber dengan mengumpulkan data dan informasi sejenis dari berbagai sumber yang berbeda. Teknik analisis data menggunakan data *collection*, data *reduction*, data *display*, dan *conclusion drawing.*

Hasil dari penelitian ini adalah aplikasi perancangan laporan keuangan menggunakan Microsoft Excel yang telah disesuaikan untuk Koperasi, dan laporan keuangan Koperasi Sawit Jaya pada bulan Desember 2018.

ANISK

# **Kata Kunci: Laporan Keuangan,** *Microsoft Excel.*

# *THE MICROSOFT EXCEL ON FINANCIAL REPORT IN COOPERATIVE SAWIT JAYA*

#### *ABSTRACT*

#### *By* Naimatun Najilah

<span id="page-5-0"></span>*Cooperative Sawit Jaya is a services company that produces oil palm plantations, saving and loan businesses, fertilizer sales, BRI Briling, diesel sales and heavy equipment businesses. The company has not yet prepared the financial statement in accordance with the SAK EMKM. In this research, the authors aims to prepare financial statement in Cooperative by using Microsoft Excel. Microsoft Excel is used as software for this design because the its operation is easily understood by various parties including the company's financial section and also the application is already installed on the company computer. By obtaining primary data and secondary data from interviews and obtaining documents from company, the author make the preparation of financial statement.*

*This research was a field research using descriptive qualitative research methods. The subjects of this study were the chief, secretary and treasurer of Koperasi Sawit Jaya. The techniques of collecting data were observation, interviews, and documentation. The technique of data validation used triangulation sources by collecting data and similar information from a variety of different sources. The techniques of data analysis were using data collection, data reduction, data display, and conclusion drawing.*

*The result of this research is the application of financial report using Microsoft Excel which has been adjusted for company and preparation of financial statement of cooperative for December 2018.*

AL ANGKAR AYA

*Keywords: Financial Report, Microsoft Excel.*

## KATA PENGANTAR

#### بِسْمِ اللهِ الرَّحْمٰنِ الرَّحِيْمِ ا ِ

#### <span id="page-6-0"></span>*Assalamu'alaikum Wr. Wb*

Dengan menyebut nama Allah Yang Maha Pengasih lagi Maha Penyayang. Saya panjatkan puji dan syukur atas kehadiran-Nya, yang telah memberi kemampuan dan kesempatan kepada saya untuk menyelesaikan tugas skripsi ini hingga akhirnya selesai. Shalawat serta salam kepada Nabi junjungan kita yakni Nabi Muhammad SAW., Khatamun Nabiyyin, beserta para keluarga dan sahabat serta seluruh pengikut beliau *illa yaumil qiyamah*.

Skripsi ini dikerjakan demi melengkapi dan memenuhi salah satu syarat untuk memperoleh gelar Sarjana Ekonomi. Skripsi ini tidak akan selesai tanpa bantuan dari berbagai pihak. Oleh karena itu, penulis mengucapkan ribuan terimakasih kepada :

- 1. Kedua orang tua tercinta yang telah membesarkan dan mendidik sejak kecil, selalu mendoakan, mendukung dan menyemangati dalam segala hal.
- 2. Bapak Dr. H. Khairil Anwar, M.Ag selaku rector Institut Agama Islam Negri (IAIN) Palangka Raya.
- 3. Bapak Dr. Sabian Utsman, S.H, M.Si selaku Dekan Fakultas Ekonomi dan Bisnis Islam di IAIN Palangka Raya.
- 4. Bapak Enriko Tedja Sukmana, M.Si selaku Ketua Jurusan Ekonomi Islam di IAIN Palangka Raya.
- 5. Bapak Jefry Tarantang, S. Sy., S.H., selaku dosen Penasehat Akademik selama penulis menjalani perkuliahan.
- 6. Bapak Ali Sadikin, SE, M. Si dan Bapak Rahmad Kurniawan, S.E.Sy., M.E sebagai dosen pembimbing I dan II yang telah bersedia meluangkan waktunya untuk membimbing dan memberikan arahan dan saran kepada penulis selama penyusunan skripsi ini sehingga dapat terselesaikan.
- 7. Dosen-dosen pengajar dan para *staf* Fakultas Ekonomi dan Bisnis Islam di IAIN Palangka Raya yang telah memberi ilmu pengetahuan dan pelayanan kepada penulis.
- 8. Semua pihak yang tidak dapat penulis sebutkan satu persatu yang telah ikut membentu penulis dalam menyelesaikan skripsi ini.

Semoga Allah melimpahkan rahmat dan karunia-Nya kepada semua pihak yang telah membantu untuk menyelesaikan skripsi ini. Semoga skripsi ini bermanfaat dan menjadi pendorong dunia pendidikan dan ilmu pengetahuan.

PALANGKARAY

*Wassalamua'alaikum warahmatullah wabarakatuh*

Palangka Raya, Oktober 2019

Penulis

Naimatun Najilah

1504120428

# <span id="page-8-0"></span>PERNYATAAN ORISINILITAS

#### PERNYATAAN ORISINILITAS

Dengan ini saya menyatakan skripsi dengan judul PenerapanSoftware Aplikasi MYOB pada Laporan Keuangan Koperasi Sawit Jaya, adalah benar karya saya sendiri dan bukan hasil penjiplakan dari karya orang lain dengan cara yang tidak sesuai dengan etika keilmuan.

Jika dikemudian hari ditemukan adanya pelanggaran, maka saya siap menanggung resiko atau sanksi dengan peraturan yang berlaku.

Palangkaraya, Oktober 2019

Yang Membuat Pernyataan,

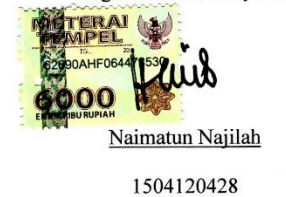

### **MOTTO**

<span id="page-9-0"></span>تِ مىََٰ دواْ ٱۡۡلَََٰ ُتؤَُّ ن مۡ أَ ُكُ مر ۞إَِّن ٱََّّللَ َيأُۡ م َبيۡهَ ٱلىَّاسِ ُ ۡهلَِها وَإِذَا حَكَۡمت إَِلىَٰٰٓ أَ ِۚلِ إَِّن ٱََّّللَ وِعِمَّا ىاْ بِٱۡلعَۡد ُ م ن َتحۡكُ أَ ٗا هِ إَِّن ٱََّّللَ كَاَن سَمِيعََۢا َبصِير م بۦِٰٓۗٓ كُ ُ َيعِظ

*"Seungguh, Allah menyuruhmu menyampaikan amanat kepada yang berhak menerimanya, dan apabila kamu menetapkan hukum diantara manusia hendaknya kamu menetapkannya dengan adil. Sungguh, Allah sebaik-baik yang memberi pengajaran kepadamu. Sungguh, Allah Maha Mendengar, Maha Melihat".*

(Q.S. An-Nisa'/4: 58).

А

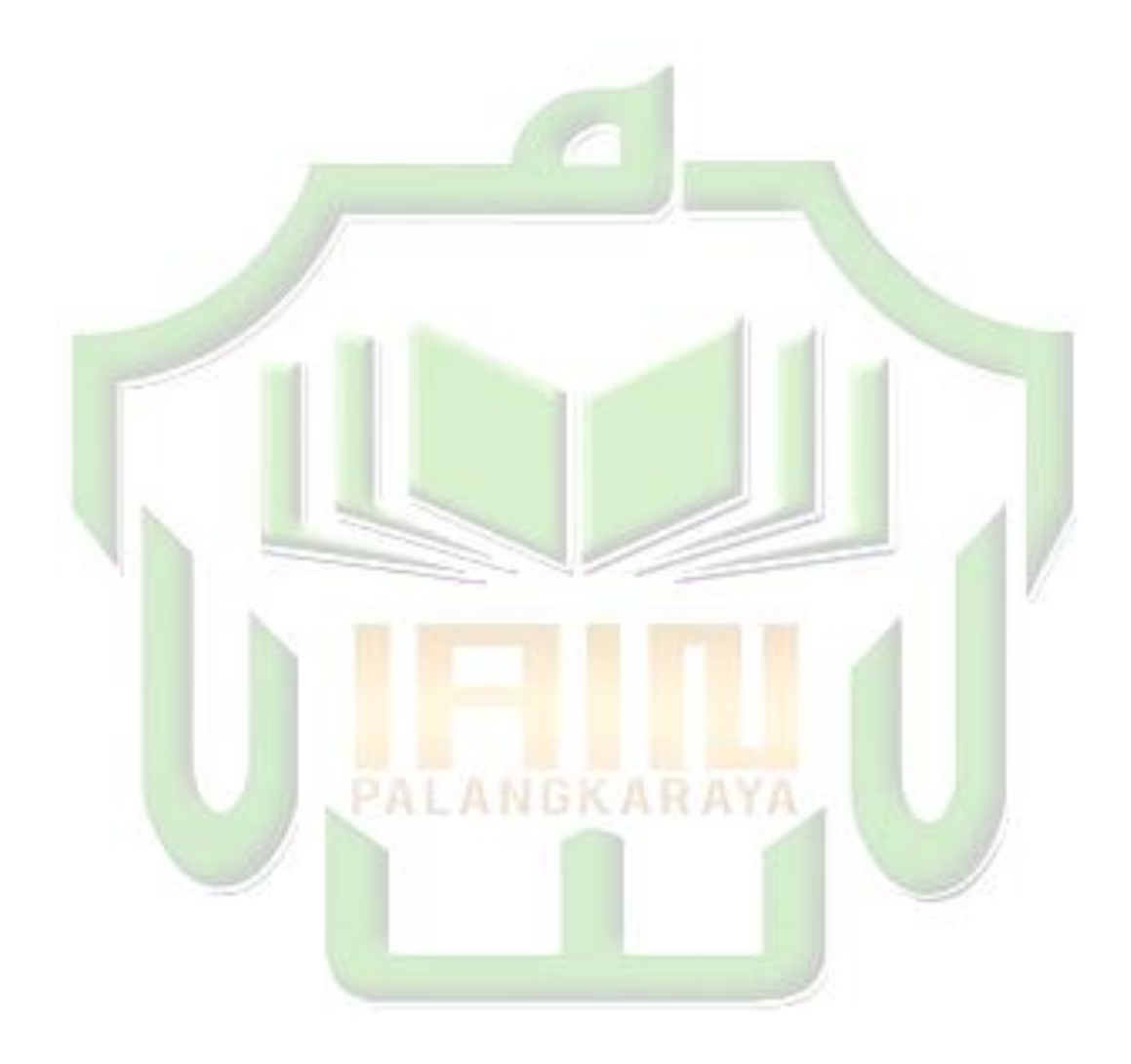

# **PERSEMBAHAN**

<span id="page-11-0"></span>Atas Ridho Allah SWT. yang telah memberikan kemudahan kepada penulis untuk dapat menyelesaikan karya ini maka dengan segala kerendahan hati karya ini

saya persembahkan kepada:

- Teruntuk Bapak dan Ibu, Ahmad Kasir R dan Munadiroh yang selama ini telah memberikan kasih sayang, doa, dan semangat yang tiada hentinya.
- Teruntuk kakak tercinta, Huril Aini dan MIftahurrahmah.
- Seluruh dosen dan staf akademik di Fakultas Ekonomi dan Bisnis Islam. Terima kasih untuk semua ilmu dan pengalaman yang telah diberikan selama ini.
- Satitis Astuti Minal Fitri sahabat seperjuangan ku, saudara ku dan yang selalu meotivasi (Sahabat Prangko). **AI ANGKARAYA**

Allafia Bakti Muyasoha,Lusy Nur Misnaningsih, Eka Safiti, Nina Eliherma sahabat seperjuangan ku.

- Seluruh teman-teman Ekonomi Syariah angkatan 2015'B yang Menemaniku dari semester 1 sampai selesai.
- Untuk kampus tercinta Institut Agama Islam Negeri (IAIN) Palangka Raya, terima kasih.

# **PEDOMAN TRANSLITERASI ARAB LATIN**

<span id="page-12-0"></span>Berdasarkan Surat Keputusan Bersama Menteri Agama Republik Indonesia dan Menteri Pendidikan dan Kebudayaan Republik Indonesia Nomor 158/1987 dan 0543/b/U/1987, tanggal 22 Januari 1988.

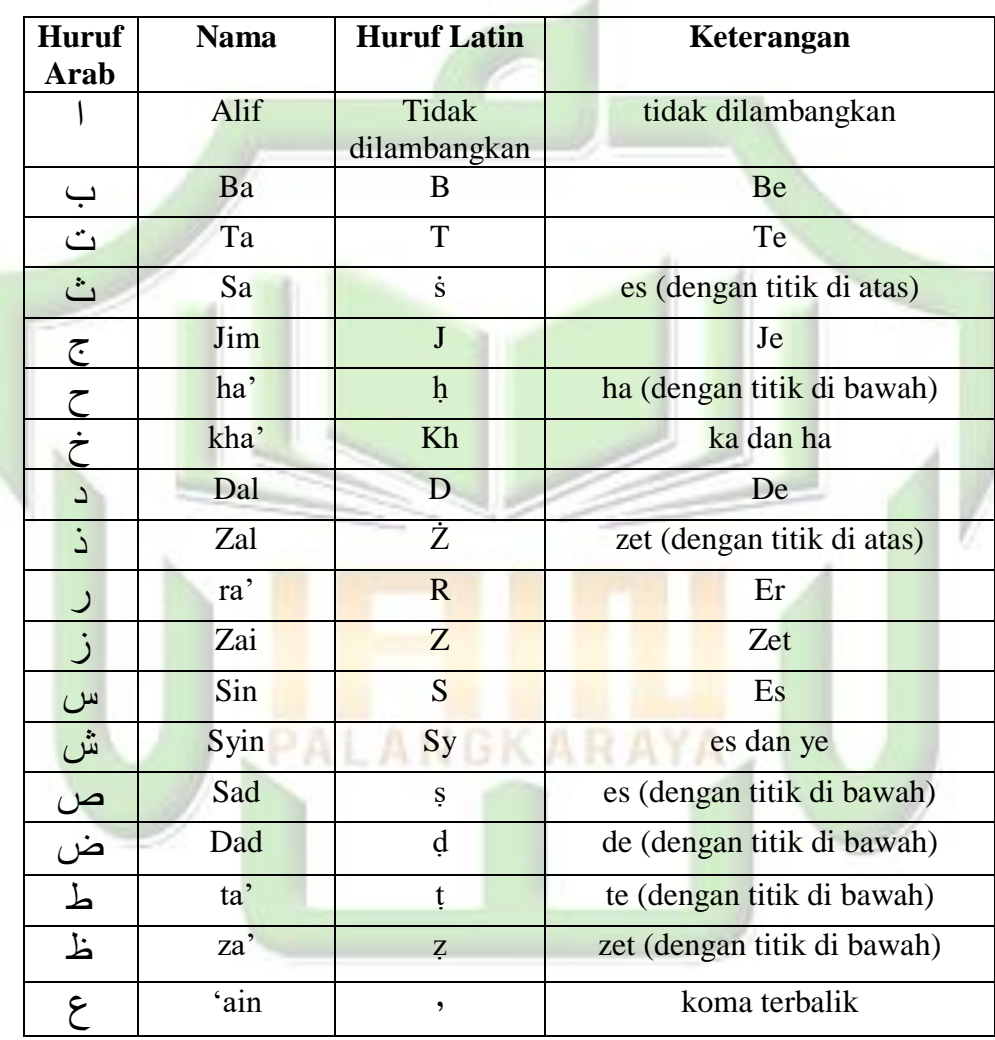

# **A. Konsonan Tunggal**

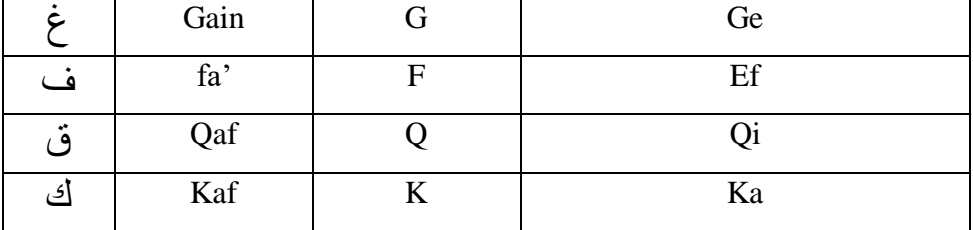

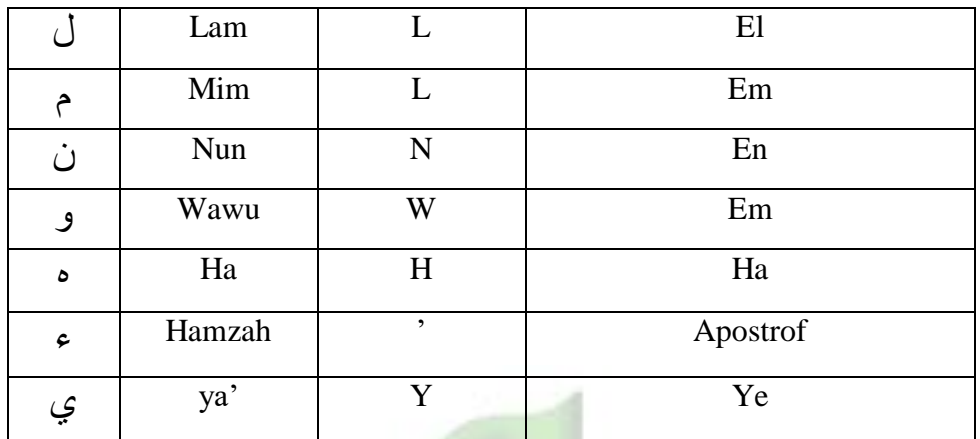

#### **B. Konsonan Rangkap karena** *tasydid* **ditulis rangkap**

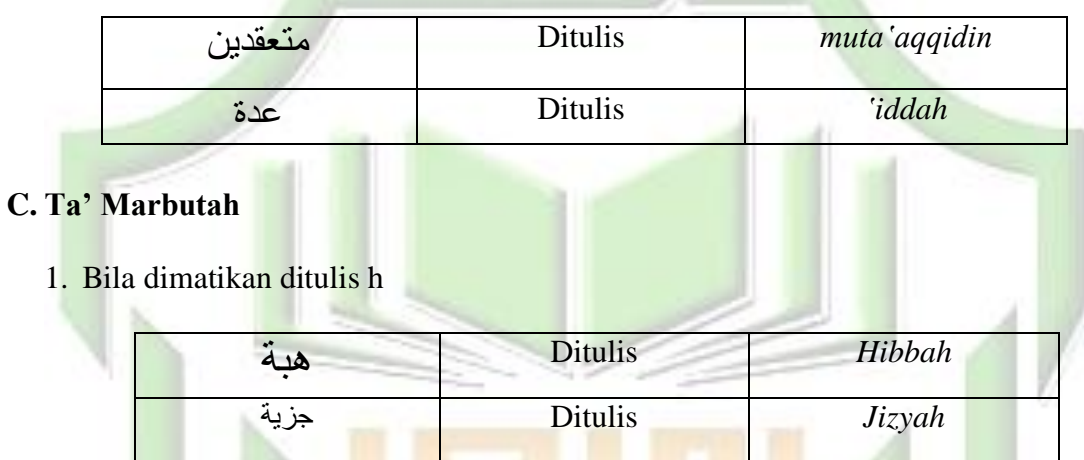

(ketentuan ini tidak diperlukan terhadap kata-kata Arab yang sudah terserap ke dalam bahasa Indonesia, seperti shalat, zakat, dan sebagainya, kecuali bila dikehendaki lafal aslinya).

Bila diikuti dengan kata sandang "al" serta bacaan kedua itu terpisah, maka ditulis dengan h.

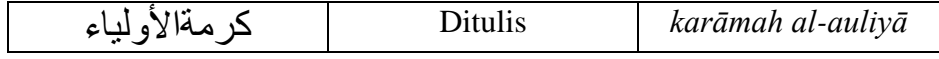

2. Bila ta" marbutah hidup atau dengan harkat, fathah, kasrah, atau dammah ditulis t.

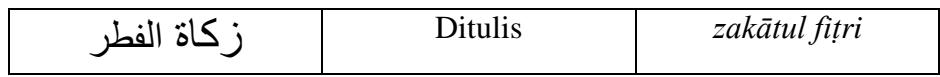

# **D. Vokal Pendek**

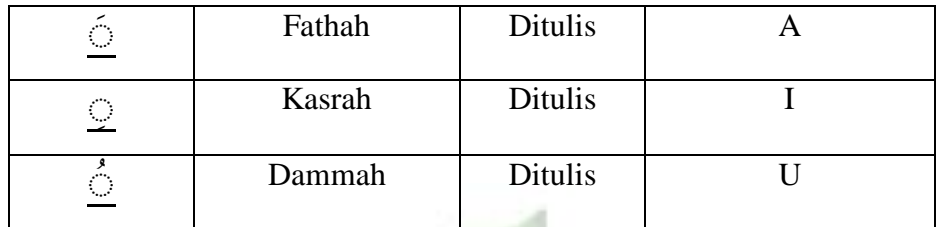

# **E. Vokal Panjang**

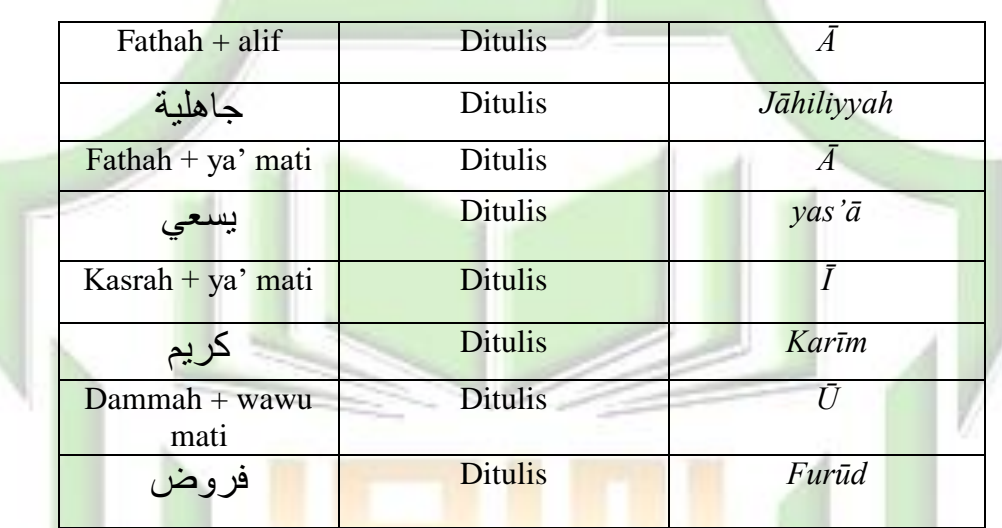

# **F. Vokal Rangkap**

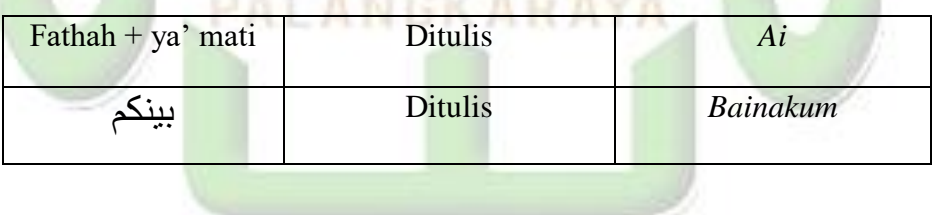

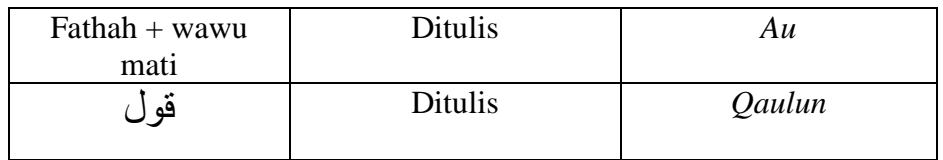

# **G. Vokal Pendek yang Berurutan dalam Satu Kata dipisahkan dengan Apostrof**

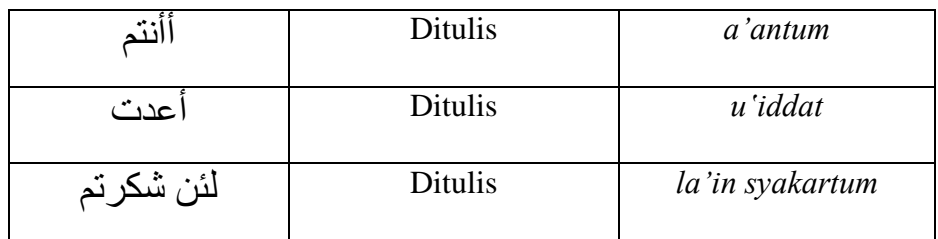

### **H. Kata sandang Alif+Lam**

1. Bila diikuti huruf *Qamariyyah*

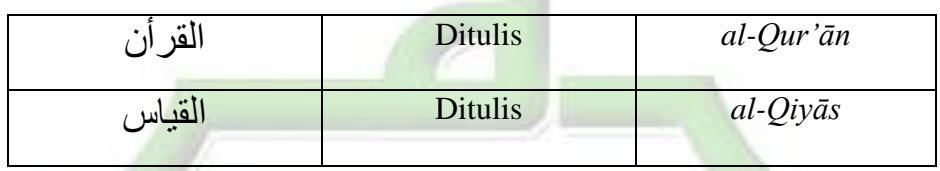

2. Bila diikuti huruf *Syamsiyyah* ditulis dengan menggunakan huruf *Syamsiyyah* yang mengikutinya, serta menghilangkan huruf "*l*" (el) nya. بءًانس Ditulis *as-Samā'* صًانش Ditulis *asy-Syams*

## **I. Penulisan kata-kata dalam Rangkaian Kalimat**

Ditulis menurut penulisannya

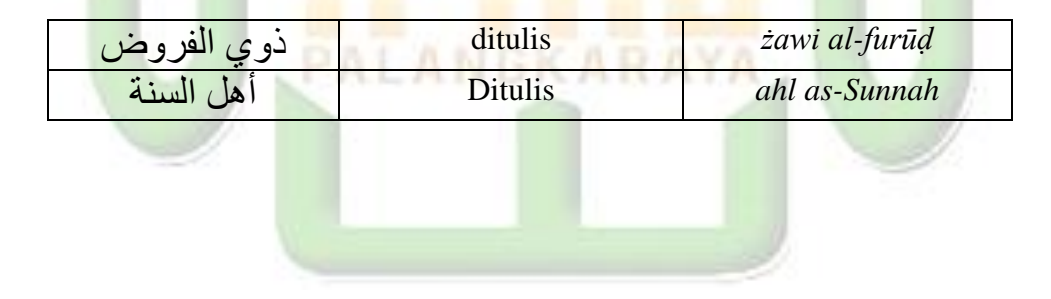

# **DAFTAR ISI**

<span id="page-16-0"></span>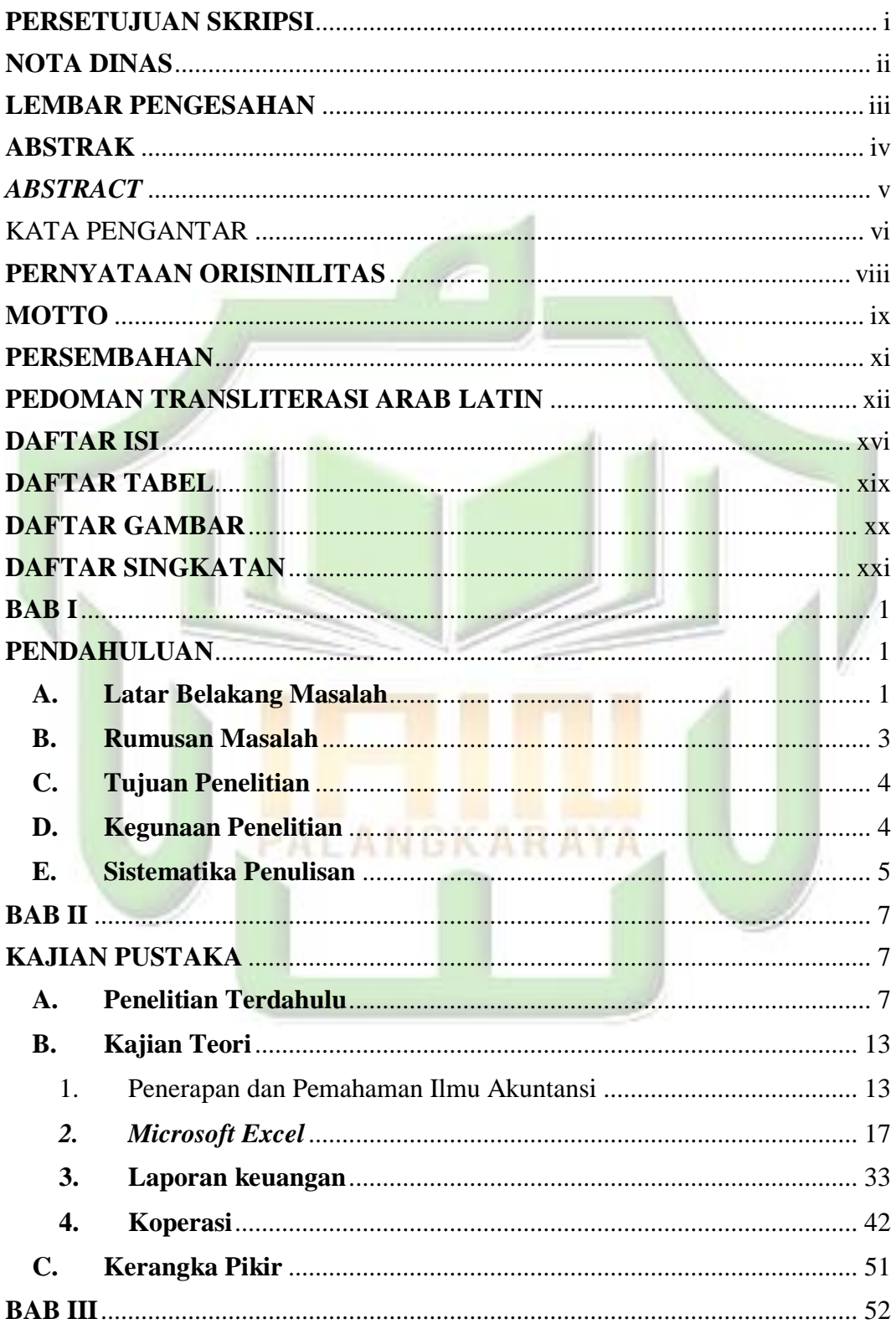

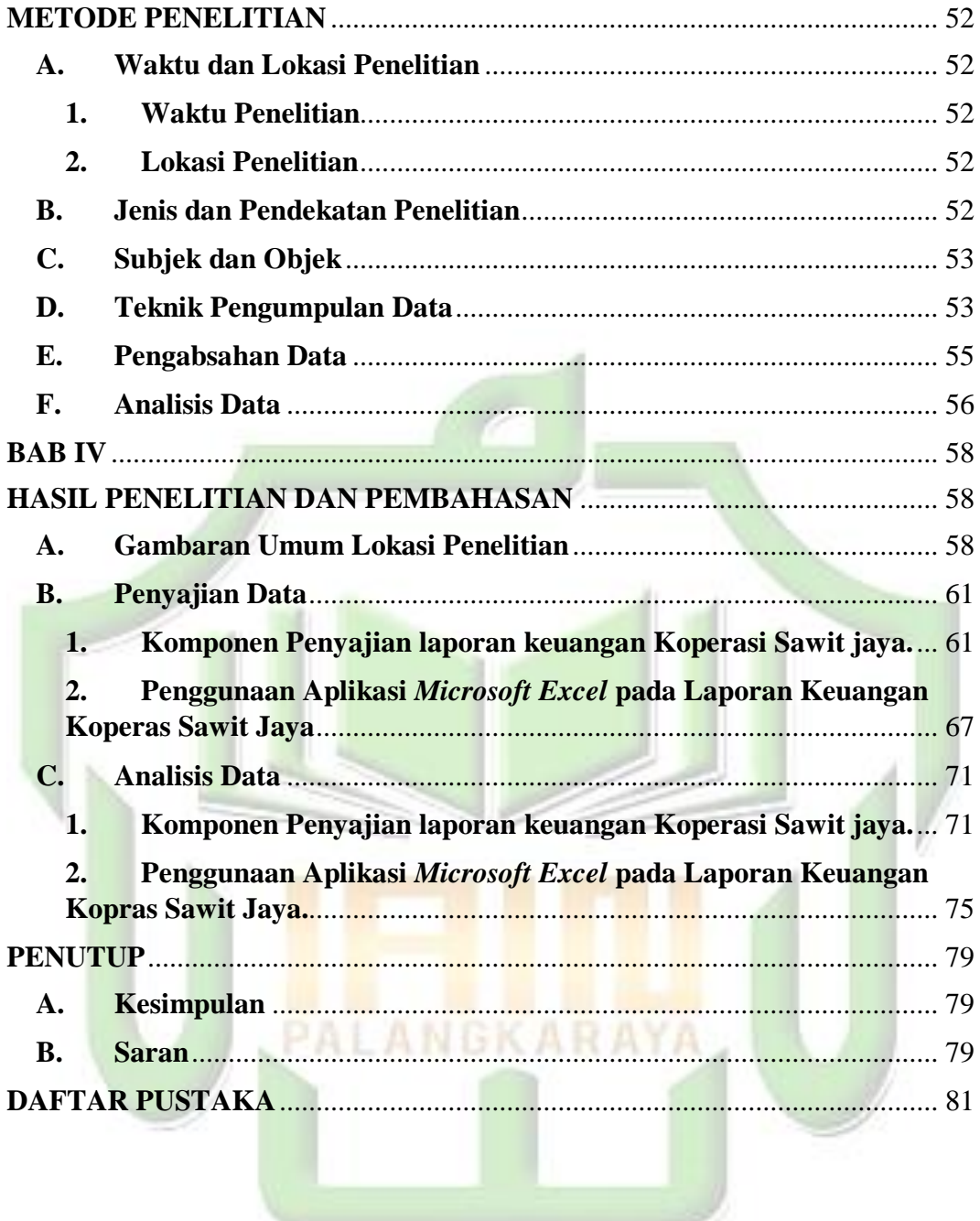

# **DAFTAR TABEL**

# <span id="page-18-0"></span>1. PERBEDAAN DAN PERSAMAAN PENELITIAN TERDAHULU........ 8

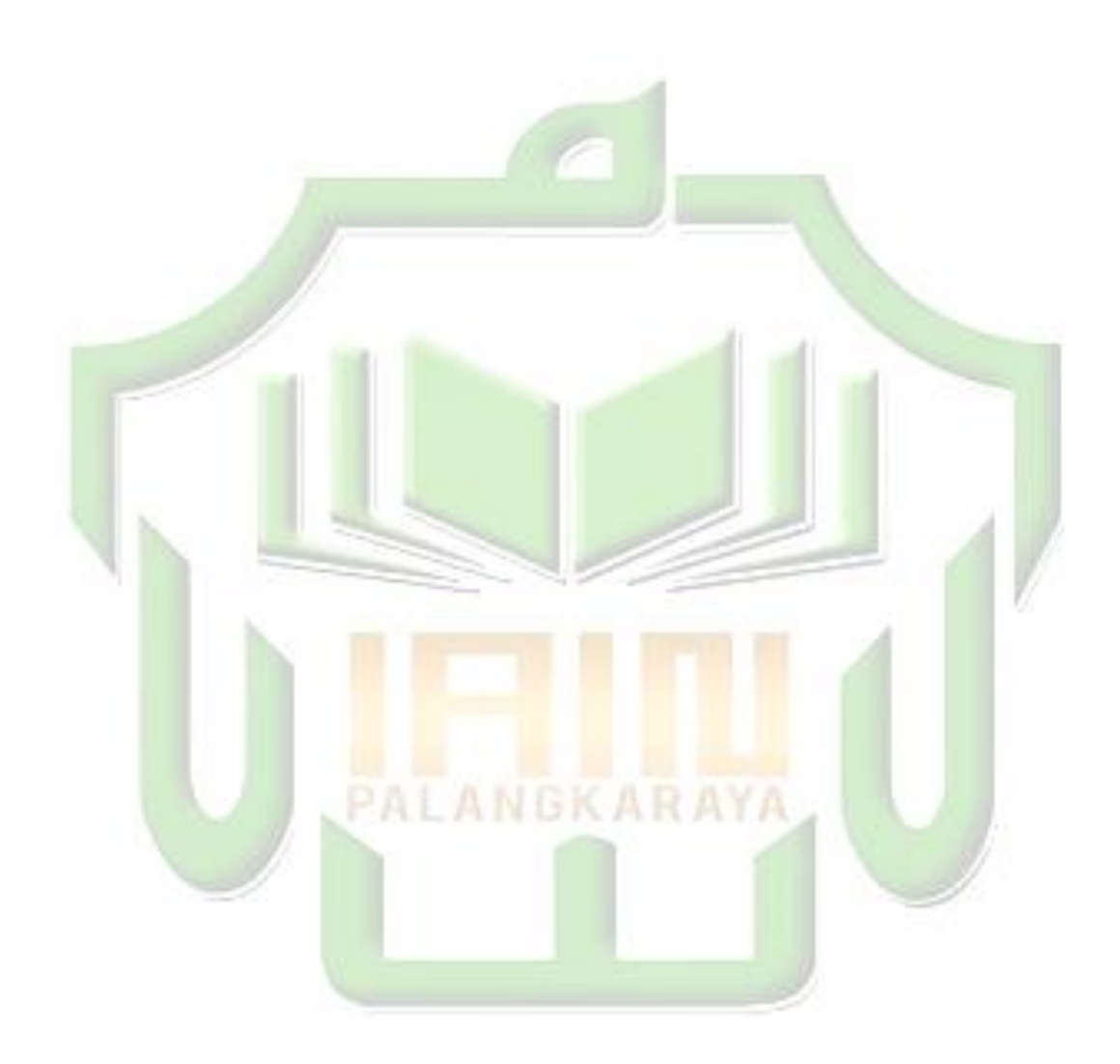

# **DAFTAR GAMBAR**

<span id="page-19-0"></span>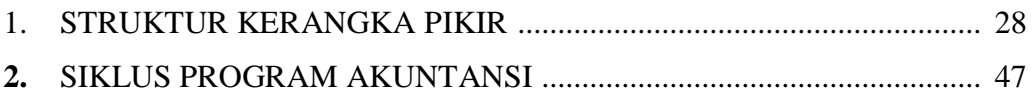

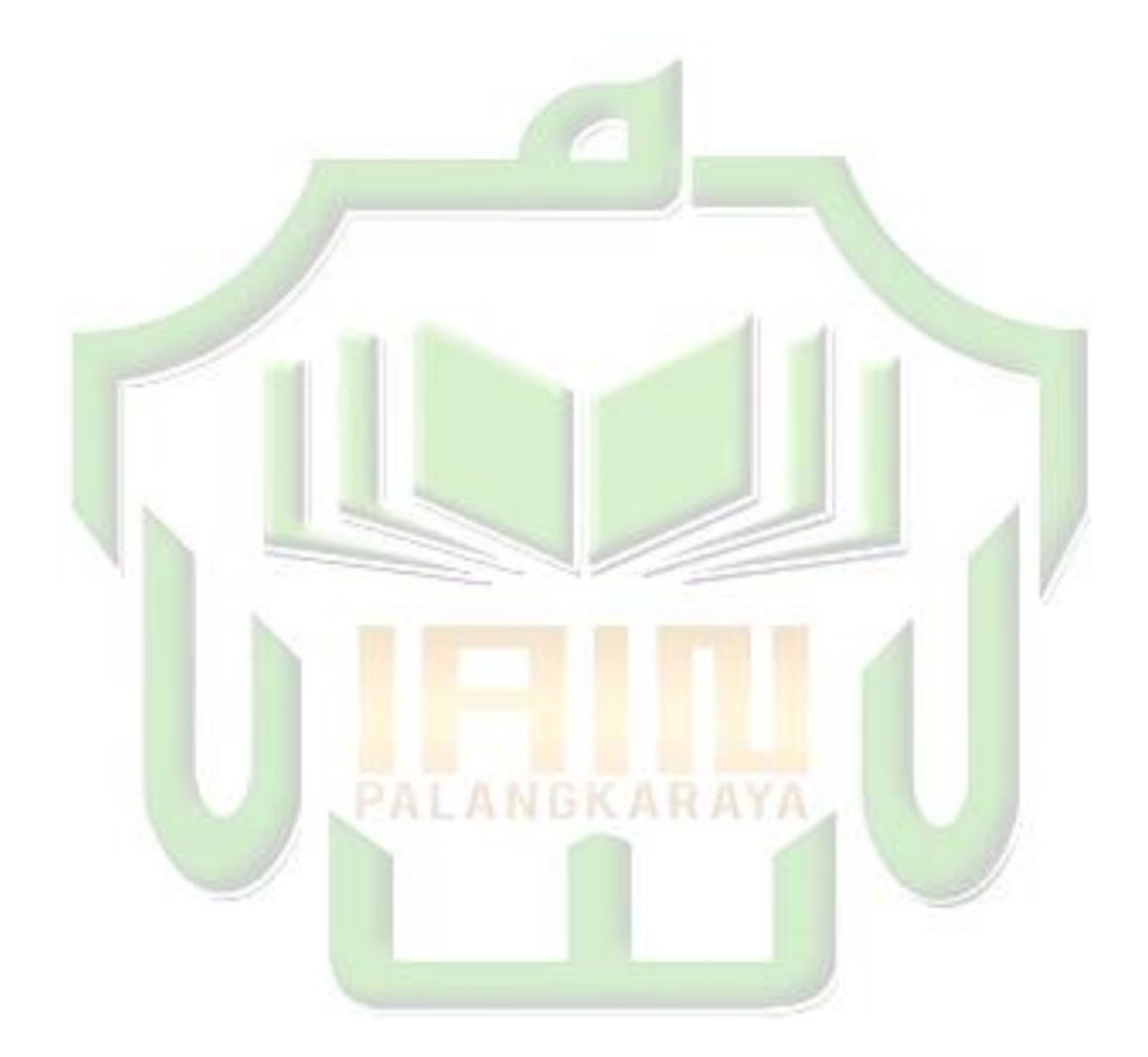

# **DAFTAR SINGKATAN**

- <span id="page-20-0"></span>KUD : Koperasi Unit Desa
- SDM : Sumber Daya Manusia
- TBS : Tandan Buah Segar
- SHU : Sisa Hasil Usaha

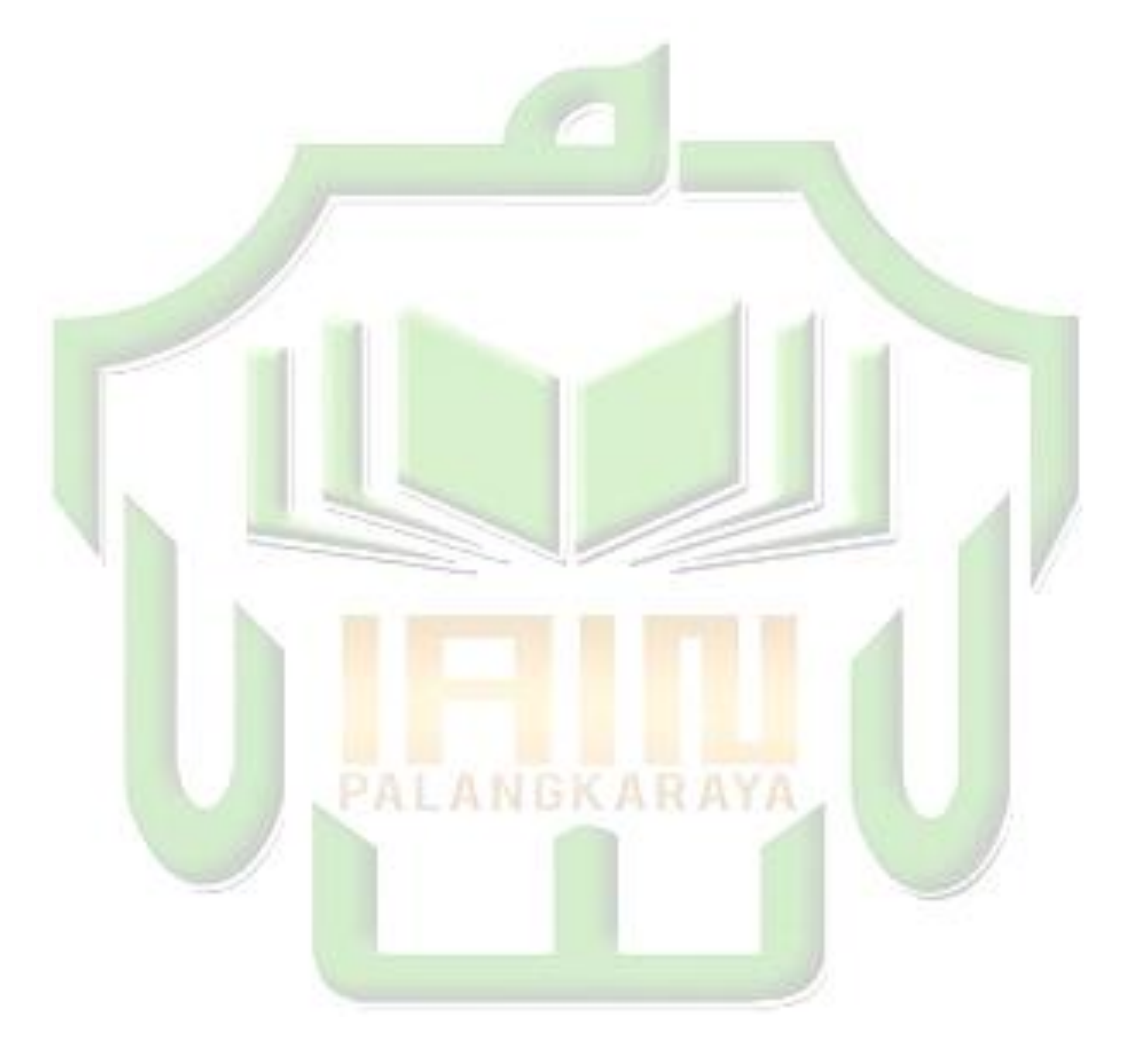

## **BAB I**

### **PENDAHULUAN**

#### <span id="page-21-2"></span><span id="page-21-1"></span><span id="page-21-0"></span>**A. Latar Belakang Masalah**

Laporan keuangan merupakan hal yang penting dalam suatu perusahaan, karena laporan keuangan memberikan informasi yang sangat penting bagi penggunanya. Pihak internal perusahaan adalah pihak yang paling membutuhkan laporan keuangan tersebut. Laporan keuangan dapat membantu pihak internal dalam mengambil keputusan dalam menjalankan perusahaannya. Selain pihak internal, beberapa pihak eksternal perusahaan pun membutuhkan laporan keuangan perusahaan. Beberapa pihak eksternal yang membutuhkan laporan keuangan perusahaan ialah investor, kreditor, dan pemerintah. Dengan mengetahui laporan keuangan perusahaan, pihak eksternal dapat mengetahui tingkat kesehatan suatu perusahaan tersebut.

Beberapa UMKM belum sadar akan pentingnya pengelolaan keuangan untuk dapat mengetahui kinerja perusahaan dan keberlangsungan perusahaan. Hal itu menyebabkan UMKM di Indonesia ini berkembang dari segi jumlah saja, tetapi dari segi finansial, beberapa UMKM belum berkembang. Oleh karena itu, UMKM pun perlu membuat laporan keuangan agar dapat mengukur kinerja perusahaan tersebut dan dapat mendukung kemajuan UMKM di Indonesia.

Terus berkembangnya teknologi membuat manusia semakin terbantu dalam mengerjalankan pekerjaan dalam berbagai bidang. Pekerjaan seorang akuntan pun dapat terbantu dengan berkembangnya teknologi. Pada masa kini banyak sekali aplikasi yang dapat membantu akuntan dalam membuat laporan keuangan, diantaranya adalah Microsoft Excel, MYOB Accounting, Accurate, Microsoft Access Zahir Accounting.

Microsoft Excel sering kali digunakan untuk membuat laporan keuangan, yang juga seringkali disebut *Excel for Accounting (EFA)*. Penggunaan Microsoft Excel untuk membuat laporan keuangan dinilai lebih mudah untuk dimengerti bagi beberapa perusahaan terutama perusahaan dalam skala UMKM, karena Microsoft Excel lebih sering digunakan untuk mengolah data dibandingkan aplikasi lainnya, karena penggunaanya yang dinilai mudah bagi sebagian orang.

Koperasi Sawit Jaya merupakan perusahan Jasa yang terletak di Desa Sukamandang B-1 Seruyan tengah dan bergerak dibidang Perkebunan kelapa sawit, usaha simpan pinjam, penjualan pupuk, BRI Briling dan sebagainya. Perusahaan tersebut belum melakukan pembuatan laporan keuangan yang sesuai dengan standar menurut SAK. Perusahaan hanya mencatat hal-hal penting dalam kegiatan perusahaan tersebut yang hanya menjadi laporan harian saja mengenai pemasukan dan pengeluaran kas dan pencatatan hutang piutang saja.

Dengan tidak membuat laporan keuangan perusahaan tidak dapat mengetahui laba rugi yang dihasilkan selama ini, selain itu perusahaan tidak mengetahui posisi keuangannya. Oleh karena itu, perusahaan melakukan perencanaan berdasarkan perkiraan menggunakan data yang dibuatnya. Selain itu, perusahaan pun tidak dapat mengetahui tingkat kesehatan perusahaan.

Seiring berjalannya waktu, Koperasi menyadari pentingnya menyusun laporan keuangan. Lalu Koperasi pun menyusun laporan keuangan secara manual. Koperasi tidak membeli aplikasi penyusunan laporan keuangan karena bagian keuangan tidak memiliki waktu untuk mengikuti pelatihan aplikasi tersebut. Oleh karena itu penulis memutuskan untuk membuat penyusunan laporan keuangan menggunakan aplikasi yang mudah dipahami dan dapat digunakan oleh bagian keuangan koperasi

Dalam penelitian ini, penulis akan membuat format untuk menyusun laporan keuangan dengan menggunakan Microsoft Excel . Sehingga, nantinya dapat digunakan oleh Koperasi dalam menyusun laporan keuangan dengan baik dan informatif. Berdasarkan uraian tersebut, maka penulis tertarik untuk menjadikan masalah tersebut sebagai topik tugas akhir penulis dengan judul "**Penerapan** *Microsoft Excel* **pada Laporan Keuangan Koperasi Sawit Jaya".**

#### <span id="page-23-0"></span>**B. Rumusan Masalah**

Dari uraian latar belakang diatas, adapun rumusan maslah tersebut yaitu:

1. Bagaimana Komponen Penyajian laporan keuangan Koperasi Sawit jaya?

2. Bagaimana Penggunaan Aplikasi *Microsoft Excel* pada Laporan Keuangan Koperas Sawit Jaya?

#### <span id="page-24-0"></span>**C. Tujuan Penelitian**

Tujuan dari penelitian ini adalah untuk mengetahui dan menganalisis dari rumusan masalah:

- 1. Untuk mengetahui dan menganalisis Bagaimana Komponen Penyajian laporan keuangan Koperasi Sawit jaya.
- 2. Untuk mengetahui dan menganalisis bagaimana Penggunaan Aplikasi *Microsoft Excel* pada Laporan Keuangan Koperas Sawit Jaya.

#### <span id="page-24-1"></span>**D. Kegunaan Penelitian**

Adapun kegunaan dari penelitian ini adalah sebagai berikut:

#### 1. Kegunaan Teoritis

- a. Untuk menambah dan memperluas wawasan penulis dan mahasiswa jurusan Ekonomi Islam khususnya Ekonomi Syariah serta seluruh mahasiswa Institut Agama Islam Negeri (IAIN) Palangka Raya dalam bidang Ekonomi Islam (Syari'ah).
- b. Dalam hal kepentinga ilmiah, diharapkan dapat memberikan kontribusi yang berguna bagi ilmu pengetahuan intelektual dibidang Ekonomi Syari"ah.
- c. Dapat dijadikan sebagai referensi atau bahan acuan bagi peneliti yang akan mengadakan penelitian secara lebih mendalam terhadap permasalahan yang sama pada periode yang akan datang.

#### 2. Kegunaan Praktis

- a. Sebagai tugas akhir menyelesaikan studi program S1 di Institut Agama Islam Negri (IAIN) Palangka Raya.
- b. Sebagai bahan bacaan dan juga sumbangan pemikiran dalam memperkaya khazanah literatur Ekonomi Syari"ah bagi kepustakaan Institut Agama Islam Negeri (IAIN) Palangka Raya.

#### <span id="page-25-0"></span>**E. Sistematika Penulisan**

Penulisan penelitian ini menggunakan sistematika penulisan sebagai berikut:

Bab I adalah Pendahuluan, didalam bab ini akan menguraikan tentang latar belakang, rumusan masalah, tujuan penelitian, kegunaan penelitian dan sistematika penulisan.

Bab II adalah Kajian Teori, didalam bab ini akan menyajikan dan menguraikan tentang penelitian terdahulu, landasan teori dan kerangka fikir.

Bab III metode penelitian, didalam bab ini akan memaparkan metode yang menjadi landasan penelitian, jenis dan pendekatan penelitian, subjek dan objek penelitian, teknik pengolahan data, pengabsahan data dan analisis data.

Bab IV Penyajian Data dan Analisis Data, didalam bab ini berisi tinjauan tentang gambaran umum lokasi penelitian, penyajian data dan analisi.

Bab V Penutup, didalam bab ini akan memuat kesimpulan dan saransaran hasil penelitian.

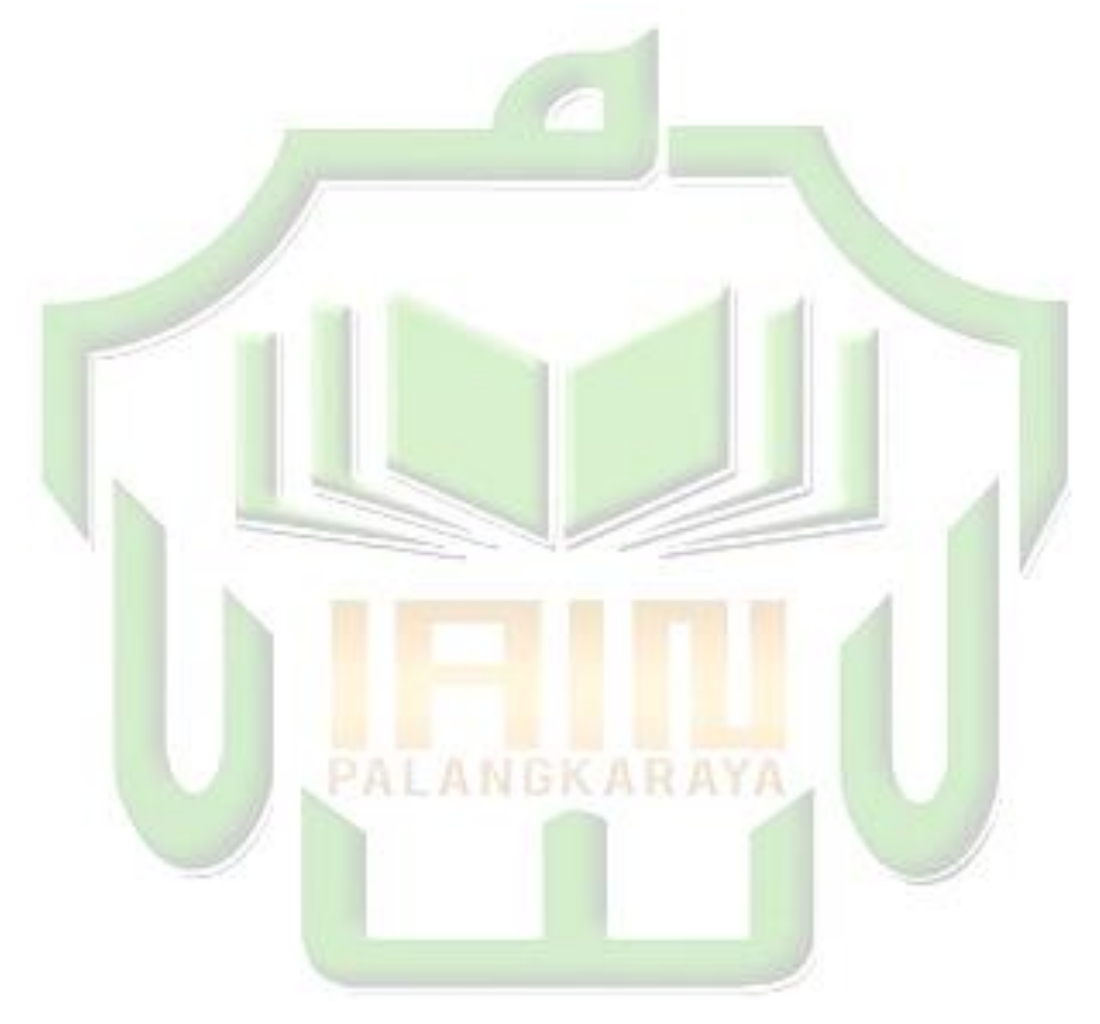

## **BAB II**

# **KAJIAN PUSTAKA**

#### <span id="page-27-2"></span><span id="page-27-1"></span><span id="page-27-0"></span>**A. Penelitian Terdahulu**

Sebagaimana pertimbangan dalam penelitian ini, peneliti mencantumkan hasil penelitian terdahulu yang pernah peneliti baca sebelumnya. Berikut ini ada beberapa penelitian-penelitian terdahulu yang sejenis dengan penelitian peneliti, penelitian tersebut antara lain:

1. Penelitian yang dilakukan oleh Mariatul Qiftiah (2015), dengan judul "Penerapan Penyusunan Laporan Keuangan Berdasarkan *Software Mind Your Own Business* (MYOB) pada PT Trans Mutiara Gemilang Wisata Tour and Travel Palembang" Penelitian ini menggunakan metode analisis data deskriptif kuantitatif. Sumber data yang digunakan dalam penelitian ini adalah data primer dan data skunder. Teknik pengumpulan data yang digunakan adalah wawancara dan dokumentasi. Hasil yang diperoleh pada penelitian ini adalah: Setelah melakukan penerapan *Software* MYOB (*Mind Your Own Business*) PT. Trans Mutiara Gemilang Wisata dapat mengatasi kelemahan yang terjadi seperti *human eror* dan dapat meningkatkan kualitas informasi laporan keuangan dengan perhitungan yang akurat, sistem scurity yang

memadai dan laporan keuangan yang dapat diaktifkan dengan *Microsoft Excel* tanpa melalui proses *export-import*. 1

- 2. Penelitian yang dilakukan oleh Nur Fadilah Mudmainnah, Deskoni, Rusmin AR (2017), dengan judul "Pengaruh Software MYOB Accounting Terhadap Hasil Belajar Akuntansi Siswa Di SMA Muhammadiyah 6 Palembang". Berdasarkan analisis data yang dilakukan dalam penelitian ini, dapat disimpulakn bahwa ada pengaruh signifikan antara *Software* MYOB *Accounting* dan Microsoft Exel terhadap hasil belajar akuntansi siswa di SMA Muhammadiyah 6 Palembang. Hal ini dapat dilihat dari hasil uji hipotesis dengan menggunakan uji t. Dalam hal ini diperoleh hasil thitung  $= 8,89$  lebih besar daripada ttabel = 2,031 dengan taraf signifikan 5% dan dk = n - $2 = 35.$ <sup>2</sup>
- 3. Penelitian Sri Usdekti, Rahmat Murbojono, Suratno (2012), dengan judul "Pengaruh Penggunaan Software *MYOB* Sebagai Media Pembelajaran dan Minat Belajar Siswa Terhadap Hasil Belajar Akuntansi Perusahaan Jasa di SMA". Penelitian ini menggunakan model rancangan penelitian exsperiment semu (quasi experiment). Berdasarkan analisis data dan pembahasan hasil penelitian tentang pengaruh penggunaan *software* MYOB sebagai media pembelajaran

 $\overline{a}$ 

<sup>1</sup>Mariatul Qiftiah, *Penerapan Penyusunan Laporan Keuangan Berdasarkan Software Mind Your Own Business (MYOB) pada PT Trans Mutiara Gemilang Wisata Tour and Travel Palembang,* Skripsi: Universitas Muhammadiyah Palembang, 2015.

<sup>2</sup> Nur Fadilah Mudmainnah, Deskoni, Rusmin AR, *Pengaruh Software MYOB Accounting Terhadap Hasil Belajar Akuntansi Siswa Di SMA Muhammadiyah 6 Palembang*, Jurnal: Universitas Sriwijaya, 2017.

dan minat belajar siswa terhadap hasil belajar akuntansi perusahaan jasa, maka dapat disimpulkan hal-hal sebagai berikut:

- a. Hasil belajar siswa tentang akuntasi perusahaan jasa yang diajar dengan menggunakan media *MYOB*, lebih tinggi daripada siswa yang diajar dengan menggunakan media LKS. Hal ini tercermin dari perolehan nilai rata-rata hasil belajar siswa tentang akuntansi perusahaan jasa yang diajar menggunakan media *MYOB* lebih tinggi bila dibandingkan dengan nilai rata-rata hasil belajar siswa yang diajar menggunakan media LKS.
- b. Hasil belajar akuntansi perusahaan jasa kelompok siswa yang memiliki minat belajar tinggi, lebih baik bila dibandingkan dengan hasil belajar akuntansi perusahaan jasa pada kelompok siswa yang memiliki minat belajar rendah, baik yang diajar menggunakan media *MYOB* maupun menggunakan media LKS.
- c. Pada kelompok siswa yang memiliki minat belajar tinggi, hasil belajar siswa tentang akuntansi perusahaan jasa yang diajar menggunakan media *MYOB* lebih tinggi bila dibandingkan dengan hasil belajar siswa yang diajar menggunakan media LKS.
- d. Pada kelompok siswa yang memiliki minat belajar rendah, hasil belajar siswa akuntansi perusahaan jasa yang diajar menggunakan media *MYOB* lebih tinggi bila dibandingkan dengan hasil belajar siswa yang diajar menggunakan media LKS.

e. Tidak terdapat interaksi antara pengguna media *MYOB* dan minat belajar terhadap hasil belajar akuntansi perusahaan jasa hal ini dapat dilihat dari masing-masing nilai rata-rata hasil belajar akuntansi perusahaan jasa yang diajar menggunakan media *MYOB* dan nilai rata-rata hasil belajar siswa yang diajar menggunakan media LKS, baik secara keseluruhan dari kelompok siswa yang memiliki minat belajar tinggi maupun kelompok siswa yang memiliki minat belajar rendah. Penerapan penggunaan media *MYOB* pada mata pelajaran akuntansi di SMA sangat efektif untuk meningkatkan hasil belajar akuntansi perusahaan jasa, siswa yang memiliki minat belajar tinggi maupun siswa yang memiliki minat belajar rendah bila dibandingkan dengan menggunakan media  $LKS.<sup>3</sup>$ 

| N <sub>o</sub> | Nama dan Judul      | <b>Tahun</b> | Persamaan | Perbedaan                 |
|----------------|---------------------|--------------|-----------|---------------------------|
|                | Qiftiah<br>Mariatul | 2015         | Sama-     | Lokasi                    |
|                | "Penerapan          |              | sama      | Penelitian di             |
|                | Penyusunan          |              | menyusun  | <b>Trans</b><br><b>PT</b> |
|                | Laporan Keuangan    |              | laporan   | Mutiara                   |
|                | Berdasarkan         |              | keuangan  | Gemilang                  |
|                | Mind<br>Software    |              | mengguna  | Wisata Tour               |
|                | Your Own Business   |              | kan       | Travel<br>and             |
|                | (MYOB) pada PT      |              | aplikasi  | Palembang.                |

**Tabel 2.1 Perbedaan dan Persamaan Penelitian Terdahulu**

 $\overline{a}$ 

<sup>3</sup> Sri Usdekti, Rahmat Murbojono, Suratno, *Pengaruh Penggunaan Software MYOB Sebagai Media Pembelajaran dan Minat Belajar Siswa Terhadap Hasil Belajar Akuntansi Perusahaan Jasa di SMA,* Jurnal: Universitas Jambi, 2012.

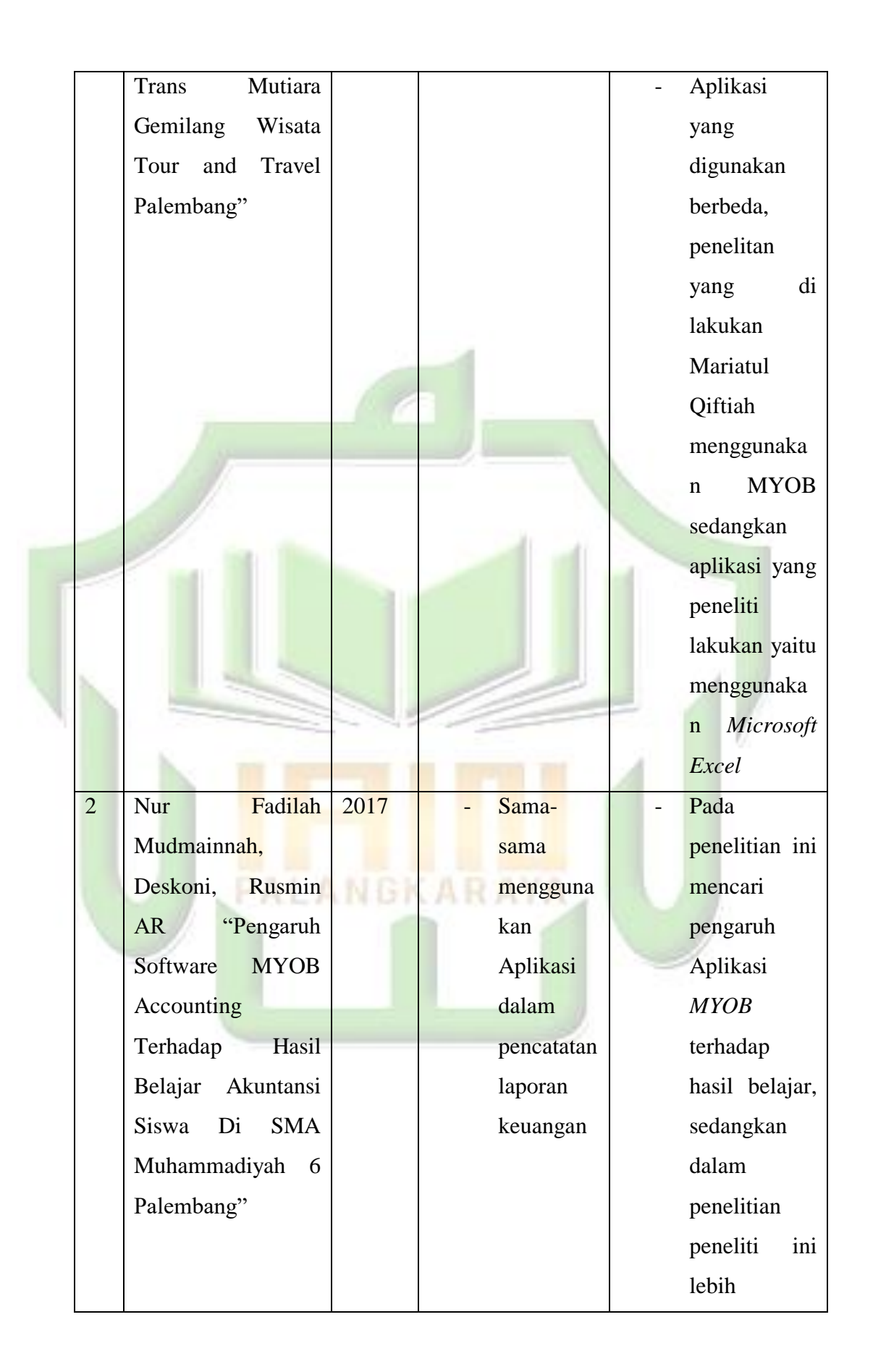

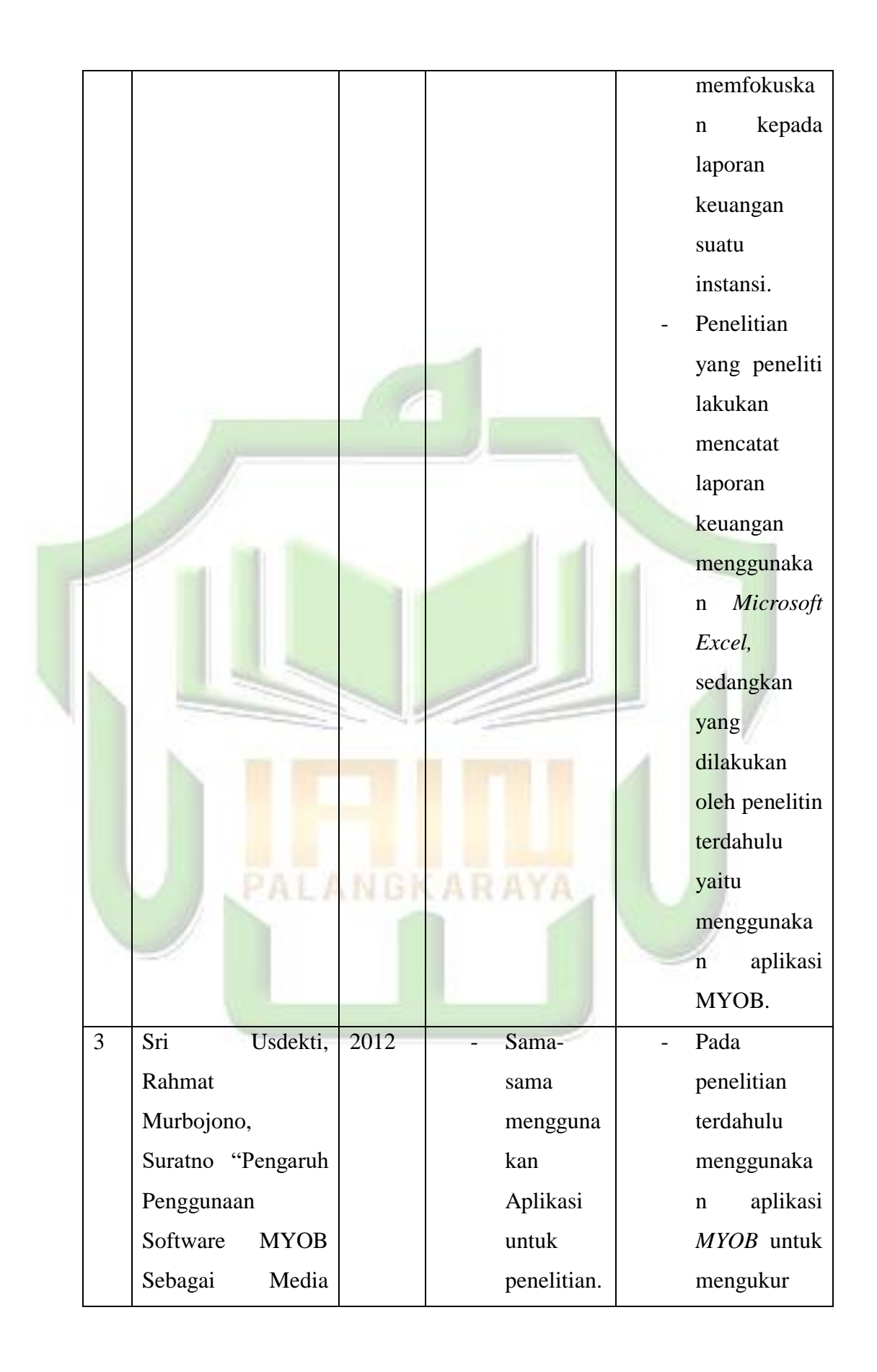

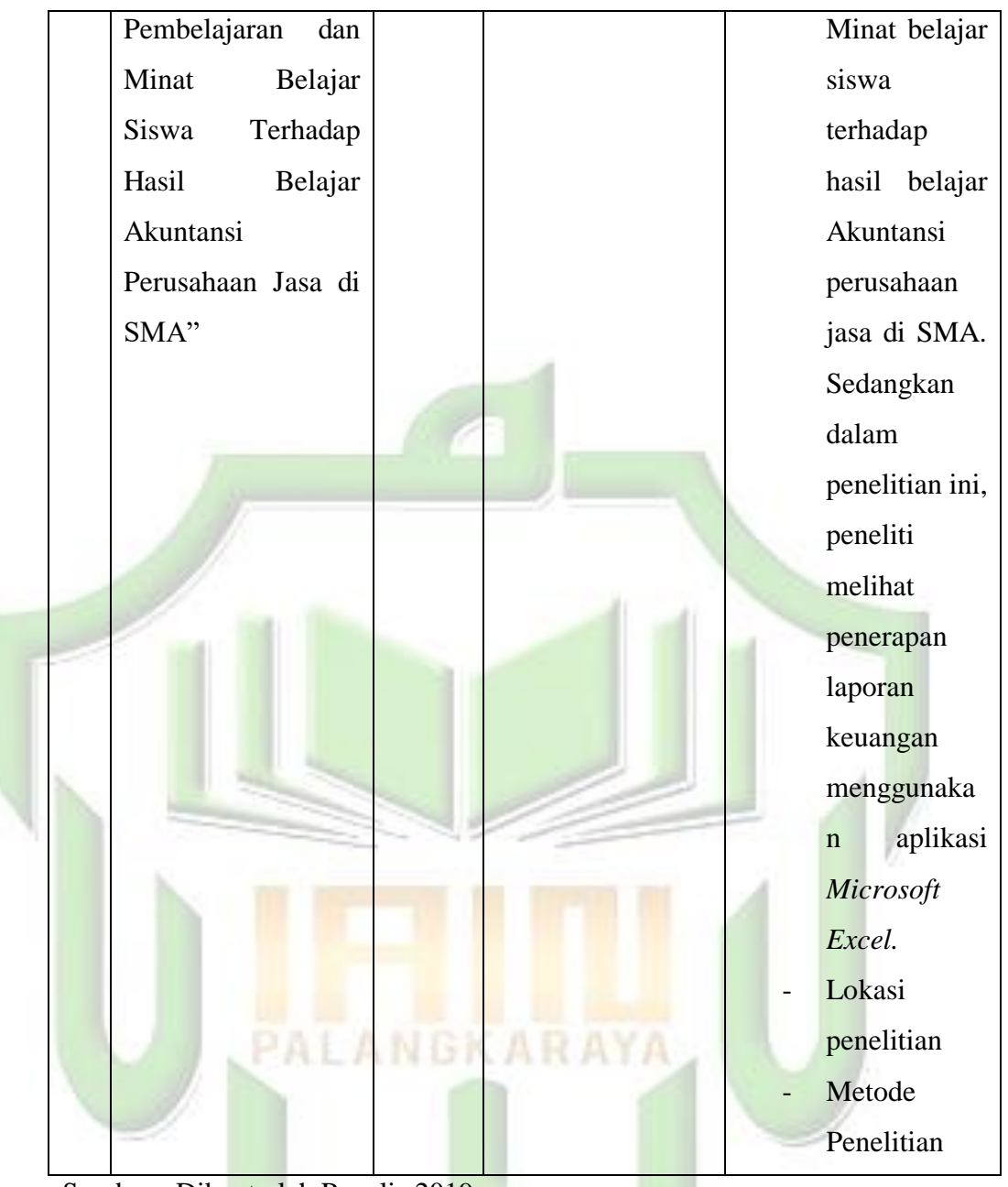

Sumber : Dibuat oleh Penulis 2019

## <span id="page-33-1"></span><span id="page-33-0"></span>**B. Kajian Teori**

## 1. Penerapan dan Pemahaman Ilmu Akuntansi

Menurut Kamus Besar Bahasa Indonesia (KBBI), pengertian penerapan adalah perbuatan menerapkan, sedangkan menurut beberapa ahli, penerapan adalah suatu perbuatan mempraktikkan teori,

metode dan hal lain untuk mencapai tujuan tertentu dan untuk suatu kepentingan yang diinginkan oleh suatu kelompok atau golongan yang telah terencana dan tersusun sebelumnya. Menurut Usman, penerapan (implementasi) adalah bermuara pada aktivitas, aksi, tindakan, atau adanya mekanisme suatu system. Implementasi bukan hanya sekedar aktivitas, tetapi suatu kegiatan yang terencana dan untuk mencapai tujuan kegiatan.

Berdasarkan pengertian diatas, dapat disimpulkan bahwa kata penerapan (implementasi) bermukla pada aktifitas, adanya aksi, tindakan atau mekanisme suatu system. Ungkapan mekanisme mengandung arti bahwa penerapan (implementasi) bukan sekedar aktifitas, tetapi suatu kegiatan yang terencana dan dilakukan secara sungguh-sungguh berdasarkan acuan norma tertentu untuk mencapai tujuan kegiatan.<sup>4</sup>

Beberapa pakar mendefinisikan ilmu akuntansi (*accounting*) sebagai proses mengidentifikasi, mengukur, mencatat, dan mengomunikasikan atau melaporkan transaksi-transaksi yang terjadi dalam suatu organisasi kepada pihak-pihak yang berkepentingan. Transaksi yang dimaksud disini adalah kejadian-kejadian yang bersifat keuangan dan mempengaruhi posisi keuangan perusahaan. Dengan kata lain, akuntansi atau pekerjaan akuntansi adalah proses mencatat semua kejadian yang bersifat keuangan (disebut transaksi)

 $\overline{a}$ 

<sup>4</sup> [https://dspace.uii.ac.id.](https://dspace.uii.ac.id/) Diakses pada tanggal 13 Mei 2019 pukul 20.42 WIB.

dan melaporkannya dalam bentuk yang lazim disebut laporan keuangan.<sup>5</sup>

Akuntansi berasal dari bahasa Inggris yaitu *to account* yang artinya menghitung atau mempertanggung jawabkan sesuatu yang ada kaitannya dengan pengelolaan bidang keuangan dari suatu perusahaan kepada pemiliknya atas kepercayaan yang telah diberikan kepada pengelola tersebut untuk menjalankan kegiatan perusahaan. Pengertian lain akuntansi merupakan kempulan prosedur berupa kegitatan mencatat, mengikhtisarkan, mengklasifikasikan, dan melaporkan keuangan dalam bentuk laporan keuangan dalam satu priode waktu. Laporan keuangan yang dihasilkan ini harus dapat dipertanggung jawabkan kepada pihak-pihak yang berkepentungan.<sup>6</sup>

Akuntansi adalah proses dari transaksi yang dibuktikan dengan faktur, lalu dari transaksi dibuat jurnal, buku besar, neraca lajur, kemudian akan menghasilkan informasi dalam bentuk laporan keuangan yang digunakan pihak-pihak tertentu. Laporan keuangan yang dihasilkan oleh akuntansi diantaranya neraca, laba rugi, arus kas dan perubahan modal.<sup>7</sup>

Beberapa perusahaan menggunakan teori akuntansi seperti teori entitas. Dalam teori entitas perusahaan dianggap terpisah dan harus dibedakan dari para pemilik modal. Salah satu cara mendefinisikan

 $\overline{a}$ 

<sup>5</sup> Elvy Maria Manurung, *Akuntansi Dasar*, Jakarta: Erlangga, 2011, h. 1.

<sup>6</sup> V. Wiratna Sujarweni, *Pengantar AKuntansi*, Yogyakarta: Pustaka Baru Press, 201,h. 1.  $^{7}$  *Ibit*,... h. 2.
entutas akuntansi adalah mendefinisikan sebagai unit ekonomi yang bertanggung jawab atas aktivitas ekonomi dan pengendaian administrative unit. Teori akuntansi salah satunya teori entitas yang paling tepat dapat diterapkan pada perusahaan bisnis, yang terpisah dan berbeda dari dari pemiliknya. Konsep entitas ini berlaku untuk firmaa, perseorangan, korporasi, (baik perseorangan maupun non perseorangan), serta perusahaan kecil dan besar.<sup>8</sup>

Sebelum menerapkan ilmu akuntansi, akuntan harus memahami terlebih dahulu terkait dengan laporan keungan. Berikut definisi pemahaman menurut Djurhani, menyatakan bahwa hasil belajar pemahaman merupakan tipe belajar yang paling tinggi jika dibandingkan dengan tipe belajar pengetahuan. Pemahaman dapat dikategorikan kedalam tiga tingkatan, yaitu:<sup>9</sup>

- a. Tingkat terendah adalah pemahaman terjemahan, dimulai dari menerjemahkan dalam arti yang sebenarnya, mengartikan dan menerapkan prinsip-prinsip. Dalam hal ini pelaku usaha diharapkan mampu untuk menerjemahkan arti dari akuntansi serta pemehaman mengenai standar akuntansi keuangan yang berlaku.
- b. Tingkat kedua adalah pemahaman penafsiran yaitu menghubungkan bagian-bagian terendah dengan mengetahui

<sup>8</sup> Nurlaila, *Penerapan Standar Akuntansi Keuangan Entitas Mikri Kecil dan Menengah (SAK EMKM) Pada Sukma Cipta Ceramic Dinoyo Malang*, Skripsi: UIN Maulana Malik Ibrahim Malang, 2018.

<sup>9</sup> Djuharni, *Analisis Terhadap Pemahaman Akuntansi Penyususnan Laporan Keuangan BKM, Jurnal: vol.1 no 2, 2012.*

bagian berikutnya atau menghubungkan beberapa bagian grafik dengan kejadian, membedakan yang pokok dan yang tidak pokok. Pada tingkat ini subjek penelitian memberikan pendapat mengenai pencatatan yang dilakukan selama usaha, pengetahuan dalam mengelompokkan bagian laporan keuangan.

c. Tingkat ketiga merupakan tingkat pemaknaan ekstrapolasi. Dalam hal ini berarti seseorang mempu atau dapat melihat dibalik yang tertulis, dapat mengestimasikan, memprediksi berdasarkan pada pengertian dan kondisi yang disajikan dalam bentuk ide-ide atau symbol-simbol, serta kemampuan membuat kesimpulan yang dihubungkan dengan keadaan dan konsekuensinya.

# *2. Microsoft Excel*

### **a. Sejarah** *Microsoft Excel*

*Microsoft Excel* pertama kali diluncurkan pada tahun 1985, namun hanya tersedia untuk sistem operasi Mac OS atau Macintosh dan itupun masih hanya bernama Excel, tanpa Microsoft di depannya.

Pada awal peluncuran Excel tersebut, microsoft sempat dituntut perusahaan-perusahaan lainnya yang juga bergerak pada bidang finansial yang juga mengeluarkan produk yang dinamai Excel. Pada akhir tuntutan itu Microsoft dikalahkan perusahaan tersebut dan barulah sepenuhnya berganti nama menjadi *Microsoft Excel.*

Setelah penuntutan itu *Microsoft* tidak terlalu mengambil masalah itu, malah akhirnya pihak Microsoft membeli nama software dari perusahaan penuntut tersebut untuk memastikan tidak ada masalah persoalan nama Excel dikemudian hari.

Pada tahun 1987, microsoft meluncurkan Excel untuk sistem operasi Windows yang dinamakan *Excel* versi 2.0. *Microsoft Excel* berhasil mendahului pesaing beratnya pada waktu itu untuk jenis aplikasi sejenis, yakni lotus 1-2-3 yang terlambat mengeluarkan versi windowsnya dan masih menggunakan MS-DOS. Pada tahun 1988, *Excel* akhirnya berhasil total menggeser pesaingnya itu dan menjadi salah satu *software spreadsheet* yang sangat populer dan handal dipasaran.

Ketika pertama kali dibundel ke dalam *Microsoft Office* pada tahun 1993, *Microsoft* pun mendesain ulang tampilan antar muka yang digunakan oleh *Microsoft Word dan Microsoft PowerPoint* untuk mencocokkan dengan tampilan *Microsoft Excel*, yang pada waktu itu menjadi aplikasi spreadsheet yang paling disukai

Keberhasilan *Microsoft* ini membuat mereka selalu berkembang dan terus mengeluarkan versi-versi terbaru sampai sekarang. Sejak tahun 1993, Excel telah memiliki bahasa pemrograman *Visual Basic for [Applications](https://www.kelasexcel.id/p/tutorial-macro-vba-excel-indonesia.html)* (VBA), yang dapat menambahkan kemampuan Excel untuk melakukan automatisasi di

dalam Excel dan juga menambahkan fungsi-fungsi yang dapat didefinisikan oleh pengguna (user-defined functions/UDF) untuk digunakan di dalam worksheet.

Bahkan, dalam versi selanjutnya Microsoft menambahkan sebuah *integrated development environment (IDE)* untuk bahasa VBA Excel, sehingga memudahkan programmer untuk melakukan pembuatan program buatannya. Selain itu, Excel juga dapat merekam semua aktifitas yang dilakukan oleh pengguna untuk menjadi macro, sehingga mampu melakukan automatisasi beberapa tugas.

VBA juga mengizinkan pembuatan form dan kontrol yang terdapat di dalam worksheet untuk dapat berkomunikasi dengan penggunanya. Bahasa VBA juga mendukung penggunaan DLL ActiveX/COM, meski tidak dapat membuatnya. Versi VBA selanjutnya menambahkan dukungan terhadap class module sehingga mengizinkan penggunaan teknik pemrograman berorientasi objek dalam VBA.

Fungsi automatisasi yang disediakan oleh VBA menjadikan Excel sebagai sebuah target virus-virus macro. Ini merupakan problem yang sangat serius dalam dunia korporasi hingga para pembuat antivirus mulai menambahkan dukungan untuk mendeteksi dan membersihkan virus-virus macro dari berkas Excel.

Akhirnya, meski terlambat, Microsoft juga mengintegrasikan fungsi untuk mencegah penyalahgunaan macro dengan menonaktifkan macro secara keseluruhan, atau menngaktifkan macro ketika mengaktifkan workbook, atau mempercayai macro yang dienkripsi dengan menggunakan sertifikat digital yang tepercaya.

Sampai versi 11.0 (Microsoft Excel 2003), Microsoft Excel masih memakai ekstensi .xls, namun mulai pada versi 12.0 (Microsoft Excel 2007) Microsoft Excel mengenalkan ekstensi baru yakni .xlsx yang dianggap lebih baik dari ekstensi sebelumnya. Sampai artikel ini di tulis microsoft excel masih menggunakan ekstensi .xlsx ini sebagai ekstensi defaultnya.<sup>10</sup>

### **b. Pengertian** *Microsoft Excel*

 $\overline{a}$ 

Pengertian Microsoft Excel adalah sebuah program atau aplikasi yang merupakan bagian dari paket instalasi Microsoft Office, berfungsi untuk mengolah angka menggunakan spreadsheet yang terdiri dari baris dan kolom untuk mengeksekusi perintah. Microsoft Excel telah menjadi software pengolah data / angka terbaik di dunia, selain itu Microsoft Excel telah didistribusikan secara multi-platform. Microsoft Excel tidak hanya tersedia dalam platform Windows, Microsoft Excel juga tersedia di MacOS, Android dan Apple.

<sup>10</sup> [https://www.kelasexcel.id/2014/06/pengenalan-sejarah-dan-pengertian-microsoft](https://www.kelasexcel.id/2014/06/pengenalan-sejarah-dan-pengertian-microsoft-excel.html%20Diunduh%2005:08)[excel.html Diunduh 05:08](https://www.kelasexcel.id/2014/06/pengenalan-sejarah-dan-pengertian-microsoft-excel.html%20Diunduh%2005:08) WIB pada 28 Oktober 2019.

Microsoft Excel secara fundamental menggunakan spreadsheet untuk manajemen data serta melakukan fungsi-fungsi Excel yang lebih dikenal dengan formula Excel. Excel merupakan program spreadsheet elektronik. Spreadsheet adalah kumpulan dari Sel yang terdiri atas baris dan kolom tempat anda memasukkan angka pada Microsoft Excel. Jumlah Sel Microsoft Excel 2016 terdiri dari 1.048.576 Baris dan 16.384 Kolom atau 17.179.869.184 Sel.

## **c. Kelebihan dan Kekurangan** *Microsoft Excel*

Kelebihan *Microsoft Excel* adalah :

- 1. User interface yang mudah untuk dipahami.
- 2. Kompatibilitas dengan berbagai platform/sistem operasi.
- 3. Mudah dipelajari untuk pengguna pemula.
- 4. Tersedia lisensi dalam versi grosir.
- 5. Mempunyai ekstensi (.xls) terpopuler untuk software spreadsheet.
- 6. Dapat membaca ekstensi standar spreadsheet (.csv).
- 7. Fitur pivot untuk mempermudah manajemen data.
- 8. Spreadsheet yang besar, dapat digunakan sebagai alternatif SQL untuk penggunaan sederhana.
- 9. Resource RAM dan memory kecil dibanding program sejenis.
- 10. Digunakan oleh berbagai industri, instansi dan pekerjaan.
- 11. Mendukung Visual Basic

12. Menyediakan fitur *Research Pane* untuk mempermudah mencari referensi analisis data dengan Microsoft Excel menurut para ahli terkait topik yang diteliti.

Kekurangan *Microsof Excel* adalah :

- 1. Akses fungsi tertentu seperti fungsi statistik terbatas.
- 2. Jumlah sel terbatas.
- 3. Add-ins untuk disiplin ilmu tertentu seperti neural network, fuzzy logic tidak powerfull dibandingkan software sejenis contoh: MATLAB dan SAS.

# **d. Fungsi Menu dan Icon pada** *Microsoft Excel<sup>11</sup>*

**a) Menu File**

 $\overline{a}$ 

Dalam menu file terdapat submenu yan masing-masing memiliki fungsi tersendiri. Submenu tersebut adalah:

- 1) New digunakan untuk membuat lembar kerja baru.
- 2) Open digunakan untuk membuka dokumen.
- 3) Close digunakan untuk menutup jendela workbook.
- 4) Save digunakan untuk menyimpan data.
- 5) Save As digunakan untuk menyimpan data yang belum memiliki nama.
- 6) Save As Web Page digunakan untuk menyimpan kedalam halaman web.

<sup>11</sup> <https://www.sumberpengertian.id/pengertian-microsoft-excel> diunduh 4 November 2019 pada 13.00 WIB.

- 7) Save Workspace digunakan untuk menyimpan sebagai file workspace.
- 8) File Search digunakan untuk mencari file workbook.
- 9) Permission digunakan untuk melihat apa yang akan disetting dalam halaman pengelolahan data tersebut.
- 10) Web Page Preview digunakan untuk melihat lembar kerja yang akan dicetak.
- 11) Page Setup digunakan untuk mengatur setting halaman.
- 12) Print Area digunakan untuk menentukan lembar kerja yang akan dicetak.
- 13) Print Preview digunakan untuk melihat lembar kerja yang akan dicetak.
- 14) Print digunakan untuk mencetak data.
- 15) Send To digunakan untuk mengirimkan file.
- 16) Properties digunakan untuk Membuat ringkasan file yang aktif.
- 17) Exit digunakan untuk menutup program Microsoft Excel.

# **b) Menu Edit**

Dalam menu edit terdapat submenu yang memiliki fungsi :

- 1) Undo digunakan untuk membatalkan perintah terakhir.
- 2) Redo digunakan untuk membatalkan perintah Undo.
- 3) Cut digunakan untuk memotong naskah.
- 4) Copy digunakan untuk membuat duplikat naskah.
- 5) Office Clipboard digunakan untuk menampilkan jendela Cilpboard.
- 6) Paste digunakan untuk pasangan Cut dan Copy.
- 7) Paste Spesial digunakan untuk membantu perintah Copy dan Cut.
- 8) Paste as Hyperlink digunakan untuk membantu perintah Copy dan Cut dengan Hyperlink.
- 9) Fill digunakan untuk mengisi data pada sel dan range pada lembar kerja.
- 10) Clear digunakan untuk menghapus data.
- 11) Delete digunakan untuk menghapus dan memindahkan data.
- 12) Delete Sheet digunakan untuk menghapus sheet.
- 13) Move or Copy Sheet digunakan untuk memindahkan dan menyalin sheet pada lembar kerja.
- 14) Find digunakan untuk mencari data.
- 15) Replace digunakan untuk mengganti data.
- 16) Go To digunakan untuk memindahkan sel yang aktif ke sel yang lain.

### **c) Menu Viuew**

Dalam menu view trdapat submenu yan memiliki fungsi :

1) Normal digunakan untuk menampilkan lembar kerja pada posisi normal.

- 2) Page Break Preview digunakan untuk melihat hasil pemotongan halaman lembar kerja.
- 3) Task Pane digunakan untuk membuka tampilan perintah.
- 4) Toolbars digunakan untuk menampilkan toolbar.
- 5) Formula Bar digunakan untuk memunculkan baris rumus.
- 6) Status Bar digunakan untuk memunculkan status bar.
- 7) Header and Footer digunakan untuk membuat header dan footer.
- 8) Comments digunakan untuk memunculkan toolbar comment dan reviewing lembar kerja.
- 9) Custom Views digunakan untuk menyimpan area cetak pada workbook.
- 10) Full Screen digunakan untuk menampilkan layer secara penuh.
- 11) Zoom digunakan untuk mengganti ukuran lembar kerja.

# **d) Menu Insert**

Dalam menu insert terdapat submenu yang memiliki fungsi :

- 1) Cell digunakan untuk menyisipkan sel.
- 2) Rows digunakan untuk menambah beris sel.
- 3) Columns digunakan untuk menambah kolom.
- 4) Worksheet digunakan untuk menyisipkan lembar kerja.
- 5) Chart digunakan untuk membuat grafik.
- 6) Symbol digunakan untuk menyisipkan symbol.
- 7) Page Break digunakan untuk membuat halaman yang terpotong.
- 8) Function digunakan untuk memasukkan rumus fungsi logika.
- 9) Name digunakan untuk memberi nama range data.
- 10) Comment digunakan untuk memberi catatan pada lembar kerja.
- 11) Picture digunakan untuk menyisipkan gambar.
- 12) Diagram digunakan untuk membuat diagram.
- 13) Object digunakan untuk memasukkan gambar.
- 14) Hyperlink digunakan untuk menghubungkan berkas dengan file.

### **e) Menu Format**

Dalam menu format terdapat submenu yang berfungsi sebagai berikut.

- 1) Cell digunakan untuk membuat format sel
- 2) Low digunakan untuk mengatur tinggi baris
- 3) Column digunakan untuk mengatur lembar kolom
- 4) Sheet digunakan untuk memformat sheet
- 5) Auto Format digunakan untuk membuat format table
- 6) Conditional Formating digunakan untuk memformat nilai data sel
- 7) Style digunakan untuk mengubah data pada lembar kerja

# **f) Menu Tols**

Dalam menu tools terdapat submenu yang memiliki fungsi sebagai berikut.

1) Spelling digunakan untuk memeriksa data.

- 2) Research digunakan untuk mencari file.
- 3) Error Cheking digunakan untuk mengecek kesalahan.
- 4) Track Changes digunakan untuk melihat pengubahan oleh orang lain.
- 5) Compare and Merge Workbooks digunakan untuk menggabungkan beberapa workbook.
- 6) Protection digunakan untuk mengamankan data.
- 7) Online Colaboration digunakan untuk menyusun pertemuan beserta penjadwalannya.
- 8) Goal Seek digunakan untuk mengubah nilai rumus.
- 9) Scenarios digunakan untuk membuat ringkasan pada Microsoft Excel.
- 10) Formula Auditing digunakan untuk meletakkan rumus dengan menggunakan nilai pada sel aktif, mengatur sel dan meletakkan data ke rumus.
- 11) Makro digunakan untuk menjalankan program makro.
- 12) Add-Ins digunakan untuk mengaktifkan atau non aktifkan  $add - ins.$
- 13) Auto Correct Option digunakan untuk menampilkan perintah auto corret.
- 14) Custommize digunakan untuk mengatur toolbars.
- 15) Options digunakan untuk membuka menu dan tabulasi.

### **g) Menu Data**

Dalam menu data trdapat submenu yang berfungsi untuk :

- 1) Short digunakan untuk mengurutkan data.
- 2) Filter digunakan untuk memfilter data.
- 3) Form digunakan untuk menambah atau mengurangi data.
- 4) Subtotal digunakan untuk menghitung sub total.
- 5) Validation digunakan untuk membatasi jenis data yang dimasukkan.
- 6) Table digunakan untuk membuat table.
- 7) Text to Columns digunakan untuk membuat naskah text menjadi berkolom.
- 8) Consolidate digunakan Perintah untuk mengkonsolidasi data.
- 9) Group and Outline digunakan untuk menggabungkan data.
- 10) Pivot Tabel and Pivot Chart Report digunakan untuk membuat table dan grafik pivot.
- 11) Import External Data digunakan untuk mengimpor data luar.
- 12) Refresh Data digunakan untuk menyegarkan kembali data dari luar.

### **h) Menu Windows**

Dalam menu new window terdapat submenu yang masing-masing memiliki fungsi :

- 1) New Window digunakan untuk menampilkan lembar kerja yang di edit.
- 2) Arrange digunakan untuk mengatur jendela.
- 3) Unhide digunakan untuk menampilkan kembali workbook yang di hidden.
- 4) Split digunakan untuk membagi lembar kerja.
- 5) Freeze Panes digunakan untuk membuat supaya sel dibawah dapat terlibat.

# **i) Menu Help**

Dalam menu help terdapat submenu yang masing-masing memiliki fungsi :

- 1) Microsoft Excel Help digunakan untuk menampilkan office assistant.
- 2) Show the Office Assistant digunakan untuk melihat keterangan dari topic yang dipilih.
- 3) Microsoft Excel Online digunakan untuk online.
- 4) Contact Us digunakan untuk bantuan pada Microsoft.
- 5) Check for Updates digunakan untuk mengupdate.
- 6) Detect and Repair digunakan untuk mendeteksi dan memperbaiki Microsoft Excel.
- 7) About Microsoft Office Excel digunakan untuk melihat penjelasan tentang Excel.

### **c. Rumus-rumus dan Penggunaanya pada** *Microsoft Excel*

Berikut rumus-rumus pengolahan angka pada Microsoft Excel. Penggunaan rumus pada excel yang paling mudah yaitu operasi penjumlahan dan pengurangan, caranya cukup gampang yaitu menambahkan sell satu dengan lainnya,, contohnya (=A1+A2)

# **a) Count**

Count adalah rumus untuk menghitung banyak angka(hanya angka) dalam sebuah range. Contoh =count(A2,A5)

#### **b) Counta**

Counta digunakan untuk menghitung banyak data dalam sebuah range dan caranyapun masih sama dengan count. Data tersebut dapat berupa angka atau huruf

#### **c) Countif**

Countif dugunakan untuk menghitung banyak data dengan criteria tertentu, misalnya dalam sebuah range ada beberapa sell yang sama, maka kita dapat menentukan ada berapa banyak sell yang sama tersebut. Contoh =countif(B15:B20,criteria sma yg dicari)

**d) Sumif**

Sumif digunakan untuk menghitung jumlah data dengan criteria tertentu dan kemudian data yang sama tersebut ditotalkan, caranya cukup dengan memasukkan rangenya, criteria yg sma, kemudian masukkan range yg akan dijumlahkan. Contoh =SUMIF(F17:F22,2,F17:F22)

**e) Sum**

Sum adalah rumus yang digunakan untuk menjumlahkan total dari beberapa range. Contoh =SUM(A1:A5)

### **f) Min**

Min adalah rumus yang digunakan untuk mengetahui variable angka yang paling kecil, caranya dengan menggabungkan beberapa range dari yang ingin diketahui jumlah yang paling kecilnya. Contoh =min(A2:A17)

## **g) Max**

Max adalah kebalikan dari min, caranya pun juga sama.

 $\text{Contoh} = \text{max}(A5:A15)$ 

### **h) Right**

Right adalah penggunaan untuk mengambil beberapa karakter dari sebelah kanan, caranya dengan memasukkan text atau juga sell yang dipilih. Contoh  $=$ right(B15,3)

**i) Mid**

Mid adalah penggunaan untuk mengambil beberapa karakter dari tengah, cukup memasukkan teks/sellnya kemudian

masukkan start num/dimulai dari karakter berapa dan terakhir masukkan isi berapa karakter ingin diisi. Contoh =mid(A5,2,5)

#### **j) Left**

Left adalah mengambil karakter dari sebelah kiri. Contoh  $=left(A1,3)$ 

### **k) Hlookup**

Hlookup adalah rumus untuk mengambil rumus dari table secara horizontal. Caranya kita harus menentukan range table yang akan jadikan pedoman, dan kemudian tekan f4 di range tersebut guna untuk mengunci range tersebut agar nantinya ketika dicopy rumusnya tidak error. Yang harus dilakukan yaitu, mengisi lookup value, table array, rowindeksnum, dan range lookupnya

### **l) Vlookup**

Vlookup merupakan kebalikan dari hlookup, dengan mengambil rumus secara vertical. Dan caranya pun juga masih sama dengan Hlookup.

# **m) IF**

IF adalah penggunaan rumus yang menurut saya agak sulit karena rumusnya adalah yang paling panjang dan juga menggunakan logika, caranya kita harus menentukan terlebih dahulu apa saja yang ingin dibuatkan logikanya. Kemudian isi logical test, value is true, da kemudian value is false.

### **3. Laporan keuangan**

#### **a. Pengertian Laporan Keuangan**

Laporan keuangan adalah hasil akhir dari proses akuntansi. Laporan keuangan memuat informasi tentang pelaksanaan tanggung jawab manajemen. Laporan keuangan (*financial statement*) merupakan pernyataan manajemen tentang kondisi perusahaan yang diungkapkan dalam bentuk mata uang (rupiah).<sup>12</sup>

Ikatan Akuntan Indonesia mengemukakan laporan keuangan yaitu: Laporan keuangan merupakan struktur yang menyajikan posisi keuangan dan kinerja keuangan dalam sebuah entit.

Menurut Munawir, pada umumnya laporan keuangan itu terdiri dari neraca dan perhitungan laba-rugi serta laporan perubahan ekuitas. Neraca menunjukkan atau menggambarkan jumlah aset, kewajiban dan ekuitas dari suatu perusahaan pada tanggal tertentu. Sedangkan perhitungan (laporan) laba-rugi memperlihatkan hasil-hasil yang telah dicapai oleh perusahaan serta beban yang terjadi selama priode tertentu, dan laporan perubahan ekuitas menunjukkan sumber dan penggunaan atau alasan-alasan yang menyebabkan perubahan ekuitas perusahaan.

Pembukuan atau laporan keuangan merupakan suatu aktifitas mencatat segala macam transaksi keuangan. transaksi keuangan ini

<sup>12</sup> Darsono, Ashari, *Pedoman Praktis Mmahami Laporan Keuangan*, Yogyakarta: C.V Andi Offset, 2005. h. 15.

bisa mencangkup beberapa hal, seperti pembelian, penjualan, pendapatan dan pengeluaran oleh perseorangan maupun kelompok atau organisasi.<sup>13</sup>

# **b. Tujuan Laporan Keuangan**

Adapun tujuan dibuatnya pembukuan atau laporan keuangan adalah untuk menyajikan berbagai informasi transaksi usaha ekonomi suatu badan usaha kepada pihak yang berkepentingan, baik didalam perusahaan itu sendiri maupun pihak-pihak di luar perusahaan. Selain itu laporan keuangan sangat berguna untuk perencanaan, pengendalian, dan pertanggung jawaban.<sup>14</sup>

Secara umum laporan keuangan bertujuan untuk memberikan informasi keuangan suatu perusahaan, baik pada saat tertentu maupun pada priode tertentu. laporan keuangan mampu memberikan informasi keuangan kepada pihak dalam dan luar perusahaan yang memiliki kepentingan terhadap perusahaaan.<sup>15</sup>

Laporan keuangan merupakan untuk melihat posisi keuangan perusahaan. Informasi mengenai posisis keuangan berguna bagi pihak-pihak yang berkepentingan dalam mengambil keputusan.

<sup>13</sup>Ayu Agus Rianti, Doni Swadarma, *Pembukuan Sederhana Usaha Dagang dan Jasa (untuk perusahaan kecil dan menengah)*, Jakaarta: Laskar Aksara, 2012. h.3. <sup>14</sup>*Ibd..,*h. 4.

<sup>15</sup> Kasmir, *Analisis Laporan Keuangan*, Jakarta: PT RajaGrafindo Persada, 2013. h.10.

Tujuan laporan keuangan dapat dibedakan menjadi dua, yaitu tujuan umum dan tujuan kualitatif.<sup>16</sup>

Tujuan umum laporan keuangan, yaitu sebagai berikut.

- 1) Memberikan informasi keuangan yang dapat dipercaya mengenai sumber-sumber ekonomi, kewajiban, serta modal suatu perusahaan.
- 2) Memberikan informasi yang apat dipercaya mengenai perubahan dalam sumber-sumber ekonomi bersih/*netto* (sumber ekonomi dikurangi kewajiban) suatu perusahaan yang timbul dari aktivitas-aktivitas usaha dalam rangka memperoleh laba.
- 3) Memberikan informasi keuangan untuk membantu para pemakai laporan dalam mengestimasi/memperkirakan potensi perusahaan dalam menghasilkan laba.
- 4) Memberikan informasi penting lainnya mengenai perubahan alam sumber-sumber ekonomi dan kewajiban, seperti informasi mengenai aktivitas pembelanjaan dan penanaman.
- 5) Mengungkapkan sebanyak mungkin informasi lainnya yang berhubungan dengan laporan keuangan yang relevan untuk kebutuhan pengguna laporan, seperti informasi mengenai kebijakan akuntansi yang diterapkan perusahaan.

<sup>16</sup> Epi Indriani, *Akuntansi Untuk Orang Awam dan Pemula*, Jakarta: Perpustakaan Nasional RI: Katalog Dalam Terbitan (KDT), h. 126-128.

Adapun tujuan kualitatif laporan keuangan berkaitan dengan kualitas yang harus dipenuhi dalam laporan keuangan, yaitu sebagai berikut.

- 1) Relevan, maksudnya informasi dalam laporan keuangan harus sesuai dengan tujuan penggunanya. Jika informasi tidak relevan untuk pengambilan keputusan, informasi tersebut tidak ada gunanya. Oleh karena itu, sebaiknya dipilih metode pengukuran dan pelaporan akuntansi keuangan yang dapat membantu pemakai informasi akuntansi dalam pengambilan keputusan yang memerlukan data akuntansi. Selain itu, relevansi harus difokuskan pada tujuan umum pengguna informasi, bukan pada tujuan khusus pihak-pihak tertentu. dengan demikian, diharapkan informasi yang disajikan memiliki relevansi yang tinggi sesuai dengan tujuan penggunanya.
- 2) Dapat dimengerti, maksudnya informasi yang disajikan dapat dimengerti oleh pemakainya dan dinyatakan dalam bentuk dan istilah dengan batas pengertian pemakai. Namun demikian, pihak pemakai juga harus memiliki pengertian/pengetahuan mengenai aktivitas ekonomi perusahaan, proses akuntansi keuangan, dan istilah-istilah yang digunakan dalam laporan keuangan.
- 3) Daya uji, maksudnya informasi laporan keuangan harus dapat diujin kebenarannya oleh para pengukur yang independen dengan menggunakan metode pengukuran yang sama.
- 4) Netral, maksudnya informasi harus diarahkan pada kebutuhan umum pemakai dantidak bergantung pada kebutuhan serta keeinginan pihak-pihak tertentu. tidak boleh ada usaha untuk menyajikan informasi yang menguntungkan pihak-pihak tertentu karena dapat merugikan pihak lain yang memiliki kepentingan yag berlawanan.
- 5) Tepat waktu, maksudnya informasi harus disampaikan sesegera mungkin untuk digunakan sebagai pengambilan keputusan ekonomi sehingga tidak terjadi tertundanya pengambilan keputusan akibat keterlambatan laporan.
- 6) Daya banding, maksudnya informasi dalam laporan keuangan akan lebih berguna jika dibandingkan dengan laporan keuangan priode sebelumnya dari perusahaan yang sama, bahkan dengan laporan keuangan perusahaan lain pada priode yang sama. Oleh karena itu sebaiknya diterapkan metode akuntansi yang sama dari priode ke priode (prinsip konsistensi). Namun, bukan berarti perusahaan tidak boleh mengubah metode yang diterapkan. Jika ada metode lain yang lebih baik, perusahaan dapat mengubahnya dan alasan

pengubahan metode yang digunakan diungkapkan dalam laporan keuangan.

7) Lengkap, maksudnya informasi yang disajikan dalam laporan harus lengkap meliputi semua data keuangan yang memadai (minimalnya memenuhi enam syarat kualitas sebelumnya). Seluruh fakta keuangan harus diungkap dan fakta tersebut diolah sedemikian rupa sehingga tidak menyajikan informasi yang menyesatkan bagi pemakainya, serta fakta atau informasi tambahan yang mempengaruhi perilaku alam pengambilan keputusan juga harus diungkap dengan jelas. Oleh karena itu, harus terdapat klasifikasi, susunan serta istilah yang layak dalam laporan keuangan.

Berikut ini beberapa tujuan pembuatan atau penyusunan laporan keuangan adalah:<sup>17</sup>

- 1) Memberikan informasi tentang jenis dan jumlah aktiva (harta) yang dimiliki perusahaan pada saat ini;
- 2) Memberikan informasi tentang jenis dan jumlah kewajiban dan modal yang dimiliki perusahaan pada saat ini;
- 3) Memberikan informasi tentang jenis dan jumlah pendapatan yang diperoleh pada suatu priode tertentu;
- 4) Memberikan informasi tentang jumlah biaya dan jenis biaya yang dikeluarkan perusahaan dalam suatu priodetertentu;

<sup>17</sup> Kasmir, *Analisis Laporan Keuangan*, h.11.

- 5) Memberikan informasi tentang perubahan-perubahan yang terjadi terhadap aktiva pasiva, dan modal perusahaan;
- 6) Membe rikan informasi tentang kerja manajemen perusahaan dalam suatu priode;
- 7) Memberikan informasi tentang catatan-catatan atas laporan keuangan;
- 8) Informasi keuangan lainnya.

Jadi dengan memperoleh laporan keuangan suatu perusahaan, akan dapat diketahui kondisi keuangan perusahaan secara menyeluruh. Kemudian, laporan keuangan tidak hanya sekedar cukup dibaca saja, tetapi harus dimengerti dan dipahami tentang posisi keuangan saat ini. Caranya adalah dengan melakukan analisis keuangan melalui berbagai rasio keuangan yang lazim dilakukan.

### **c. Jenis-jenis Laporan Keuangan**

Laporan keuangan yang dibuat oleh perusahaan terdiri dari beberapa jenis, tergantung dari maksud dan tujuan pembuatan laporan keuangan tersebut. Masing-masing laporan keuangan memiliki arti sendiri dalam melihat kondisi keuangan perusahaan, baik secara bagian, maupun secara keseluruhan. Namun, dalam praktiknya perusahaan dituntut untuk menyusun beberapa jenis laporan keuangan yang sesuai dengan standar yang telah ditentukan, terutama untuk kepentingan diri sendiri maupun untuk kepentingan pihak lain.

Dalam praktiknya, secara umum ada lima macam jenis laporan keuangan yang bisa disusun, yaitu:

1) Neraca

Neraca (*balance sheet*) merupakan laporan yang menunjukkan posisi keuangan perusahaan pada tanggal tertentu. Arti dari posisi keuangan dimaksudkan adalah posisi jumlah dan jenis aktiva(harta) dan pasiva (kewajiban dan ekuitas) suatu perusahan.<sup>18</sup>

Neraca merupakan laporan keuangan yang disusun secara sistematis dimana terdapat ilustrasi mengenai posisi keuangan pada suatu saat tertentu, yang terdiri dari aktiva, utang, dan modal. <sup>19</sup>

2) Laporan Laba Rugi

Laporan laba rugi (*income statement*) merupakan laporan keuangan yang menggambarkan hasil usaha perusahaan dalam suatu priode tertentu. Dalam laporan laba rugi ini tergambar jumlah pendapatan dan sumber-sumber pendapatan yang diperoleh. Kemudian, juga tergambar jumlah biaya dan jenis-jenis biaya yang dikeluarkan selama priode tertentu. Dari jumlah pendapatan dan jumlah biaya

<sup>18</sup> Kasmir, *Analisis Laporan Keuangan*, h. 28.

<sup>19</sup> Ayu Agus Rianti, Doni Swadarma, *Pembukuan Sederhana Usaha Dagang dan Jasa (untuk perusahaan kecil dan menengah)*, h. 10.

ini terdapat selisih yang disebut laba atau rugi. Jika jumlah pendapatan lebih besar dari jumlah biaya, perusahaan dikatakan laba. Sebaliknya jika jumlah pendapatan lebih kecil dari jumlah biaya, perusahan dikatakan rugi.

#### 3) Laporan Perubahan Modal

Laporan perubahan modal merupakan laporan yang berisi jumlah dan jenis modal yang dimiliki pada saat ini. kemudian, laporan ini juga menjelaskan perubahan modal dan sebab-sebab terjadinya perubahan modal di perusahaan. Laporan perubahan modal jarang dibuat bila tidak terjadi perubahan modal. Artinya laporan ini baru dibuat bila memang ada perubahan modal.

Laporan perubahan modal adalah suatu laporan atau informasi yang mengilustrasikan perubahan-perubahan atas modal yang terjadi pada suatu priode akuntansi. Perubahan modal awal menjadi modalakhir akan terlihat pada laporan perubahan modal ini.

4) Laporan Arus Kas

Laporan arus kas merupakan laporan yang menunjukkan semua aspek yang berkaitan dengan kegiatan perusahaan, baik yang berpengaruh langsung atau tidak langsung terhadap kas.

Laporan arus kas harus disusun berdasarkan konsep kas selama priode laporan. Laporan kas terdiri dari arus kas masuk (*cash in*) dan arus kas keluar (*cash out*) selama priode tertentu. kas masuk terdiri dari uang yang masuk ke perusahaan, seperti hasil penjualan atau penerimaan lainnya, sedangkan kas keluar merupakan sejumlah jumlah pengeluaran dan jenis-jenis pengeluarannya, seperti pembayaran biaya operasional perusahaan.

5) Laporan Catatan Atas Laporan Keuangan

Laporan ctatan atas laporan keuangan merupakan laporan yang memberikan informasi apabila ada laporan keuangan yang memerlukan penjelasan tertentu. Hanya terkadang ada komponen atau nilai dalam laporan keuangan yang perlu diberi penjelasan terlebih dahulu sehingga jelas. Hal ini perlu dilakukan agar pihak-pihak yang berkepentingan tidak salah dalam menafsirkannya.<sup>20</sup>

# **4. Koperasi**

 $\overline{a}$ 

#### **a. Pengertian Koperasi**

Koperasi sebagai sebuah istilah yang telah diserap dalam bahasa Indonesia berasal dari kata *Cooperation* (inggris). Secara semantik koperasi berarti kerjasama. Kata koperasi mempunyai padanan makna dengan kata syirkah dalam bahasa Arab.

<sup>20</sup> Kasmir, *Analisis Laporan Keuangan*, h.28-30.

Pandangan Paul bahwa koperasi merupakan wadah perkumpulan (asosiasi) sekelompok orang untuk tujuan kerjasama dalam bidang bisnis yang saling menguntungkan di antara anggota perkumpulan.

Masifuk Zuhdi sebagai perkumpulan atau organisasi yang beranggotakan orang-orang atau badan hukum yang bekerjasama dengan penuh kesadaran untuk meningkatkan kesejahteraan anggota atas dasar prinsip sukarela dan prinsip kekeluargaan .<sup>21</sup>

Bung Hatta dalam bukunya membangun koperasi dan koperasi. Membangun mengkategorikan tujuh nilai sebagai spirit koperasi yaitu :

- 1) Kebenaran untuk menggerakan kepercayaan.
- 2) Keadilan dalam usaha bersama.
- 3) Kebaikan dan kejujuran mencapai perbaikan.
- 4) Tanggungjawab dalam individualitas dan solidaritas.
- 5) Kemauan menolong diri sendiri.
- 6) Menggerakkan keswasembadaan dan otoaktif.
- 7) Kesetiaan dalam kekeluargaan.

<sup>21</sup>Muhammad, *Lembaga Ekonomi Syari'ah,* Yogyakarta : Graha Ilmu, 2007, h.93-94.

Dalam implementasinya tujuh nilai yang menjiwai koperasi versi Hatta, ditunjukkan dalam tujuh prinsip operasional koperasi secara internal dan eksternal yaitu : <sup>22</sup>

- 1) Keanggotaan sukarela dan terbuka.
- 2) Pengendalian oleh anggota secara demokratis.
- 3) Partisipasi ekonomis anggota.
- 4) Otonomi dan kebebasan.
- 5) Pendidikan, pelatihan dan informasi.
- 6) Keperdulian terhadap komunitas.

## **b. Tujuan Koprasi**

Seperti yang disebutkan pada pengertian koperasi di atas, tujuan pembentukan koperasi adalah untuk membantu meningkatkan kesejahteraan para anggotanya. Selengkapnya, berikut ini adalah beberapa tujuan koperasi tersebut:

- a) Untuk meningkatkan taraf hidup anggota koperasi dan masyarakat di sekitarnya.
- b) Untuk membantu kehidupan para anggota koperasi dalam hal ekonomi.
- c) Membantu pemerintah dalam mewujudkan masyarakat yang adil dan makmur.
- d) Koperasi berperan serta dalam membangun tatanan perekonomian nasional.

<sup>22</sup>*Ibid..,,* h. 96-97.

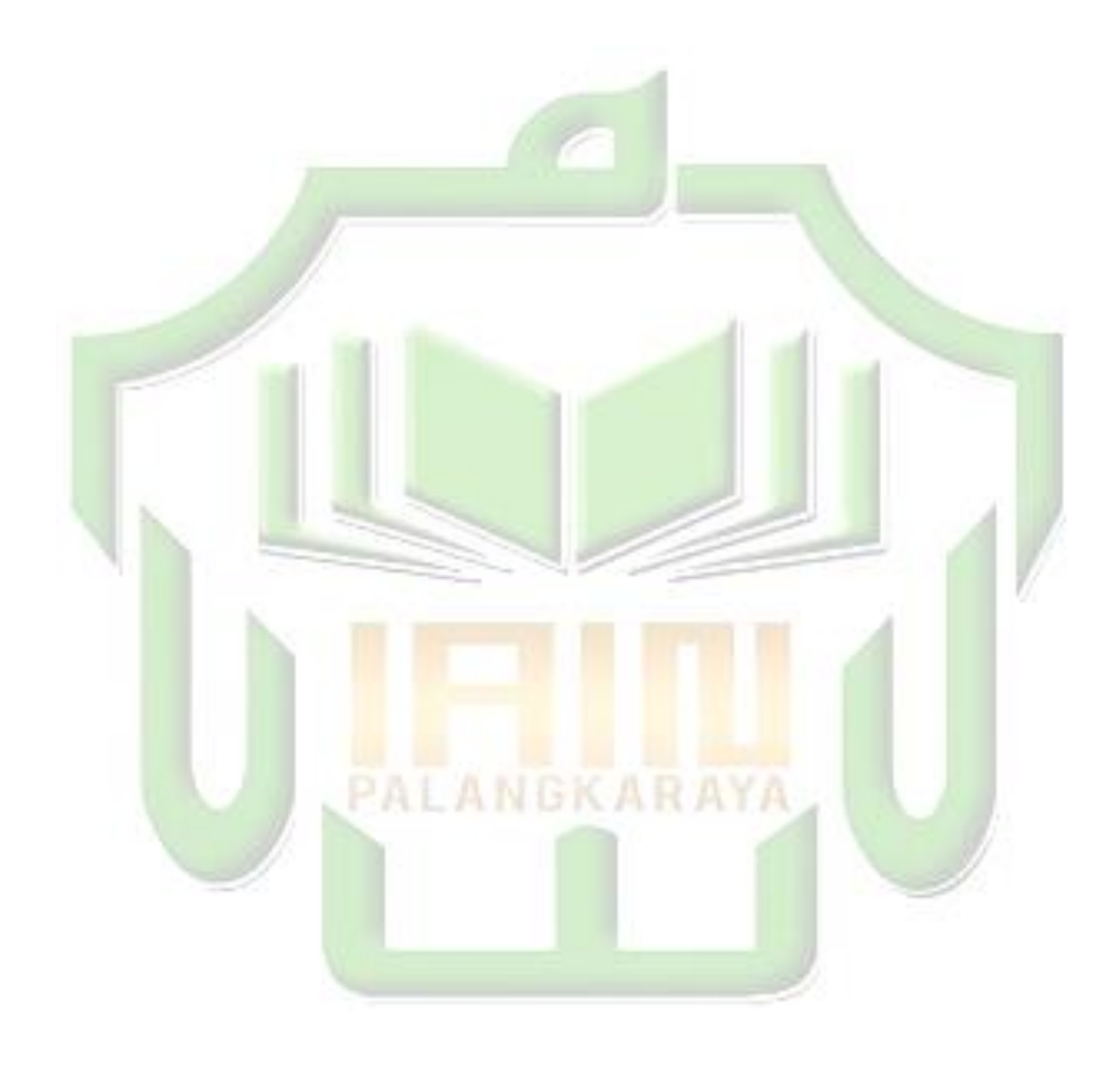

## **c. Fungsi Koprasi**

Mengacu pada Undang-Undang No. 25 Tahun 1992 pasal 4, fungsi koperasi di Indonesia adalah sebagai berikut:

- a) Membangun dan meningkatkan potensi ekonomi para anggota dan juga masyarakat secara umum, sehingga kesejahteraan sosial dapat terwujud.
- b) Koperasi memiliki peran aktif dalam meningkatkan kualitas hidup anggotanya dan juga masyarakat.
- c) Memperkuat perekonomian rakyat sebagai dasar kekuatan dan ketahanan ekonomi nasional dimana koperasi menjadi pondasinya.
- d) Mewujudkan dan mengembangkan perekonomian nasional yang lebih baik melalui usaha bersama berdasarkan asas kekeluargaan dan demokrasi ekonomi.
- **d. Jenis-jenis Koprasi**

Jenis-jenis koperasi dapat dibedakan berdasarkan fungsinya. Menurut UU RI No. 17 Tahun 2012, berikut ini adalah jenis koperasi di Indonesia:

a) Koperasi Produksi

Koperasi produksi adalah jenis koperasi dimana para anggotanya terdiri dari para produsen, baik itu produk barang maupun jasa.

Jenis koperasi ini menyediakan bahan baku dan menjual barang-barang dari anggotanya dengan harga yang pantas. Contohnya, koperasi peternak lebah dimana produk yang dijual adalah madu dan makanan olahan dari madu.

b) Koperasi Konsumsi

Pengertian koperasi konsumen adalah koperasi yang dibentuk dan diperuntukkan bagi konsumen barang dan jasa. Koperasi ini umumnya menjual berbagai produk kebutuhan sehari-hari seperti di toko kelontong.

Biasanya pembeli di koperasi konsumsi ini adalah dari para anggotanya sendiri sehingga harga barang yang dijual cenderung lebih murah dibanding toko pada umumnya. Beberapa contoh koperasi konsumsi adalah koperasi karyawan (KOPKAR), koperasi pegawai Republik Indonesia (KPRI), koperasi siswa/ mahasiswa, dan lain-lain.

c) Koperasi Jasa

Koperasi jasa adalah jenis koperasi yang kegiatannya fokus pada layanan atau jasa kepada para anggota koperasi dan masyarakat. Beberapa contoh layanan yang disediakan oleh koperasi jasa adalah jasa angkutan, jasa asuransi

d) Koperasi Simpan Pinjam

Jenis koperasi ini juga disebut dengan koperasi kredit. Koperasi simpan pinjam dibentuk untuk mengkomodasi kegiatan simpan-pinjam bagi para anggota.

Anggota koperasi dapat meminjam dana dalam jangka pendek kepada koperasi dengan syarat yang mudah dan bunganya rendah.

# e) Koperasi Serba Usaha (KSU)

Pengertian koperasi serba usaha adalah koperasi yang menyediakan beberapa layanan sekaligus kepada para anggotanya. Misalnya, selain menyediakan jasa simpan pinjam, koperasi ini juga dapat menjual berbagai kebutuhan konsumen.<sup>23</sup>

# **e. Koperasi Unit Desa (KUD)**

 $\overline{a}$ 

Koperasi Desa adalah merupakan cikal bakal dari terbentuknya Koperasi Unit Desa (KUD). Pemula gagasan ini adalah Sir Horace Plunket (Inggris) yang berhasil dikembangkan di India dengan nama "*Multy Purpose Cooperativ"*. Dia berpendapat "Dengan Koperasi Desa akan tercapai pertanian yang lebih baik, usaha perdagangan yang lebih baik dan kehidupan yang lebih baik". Jadi hal ini terbukti pada KUD sampai sekarang. $^{24}$ 

<sup>23</sup> [https://www.cermati.com/artikel/koperasi-pengertian-jenis-fungsi-prinsip-dan](https://www.cermati.com/artikel/koperasi-pengertian-jenis-fungsi-prinsip-dan-keuntungannya-yang-perlu-kamu-ketahui)[keuntungannya-yang-perlu-kamu-ketahui](https://www.cermati.com/artikel/koperasi-pengertian-jenis-fungsi-prinsip-dan-keuntungannya-yang-perlu-kamu-ketahui) diunduh 4 November 2019 pada 19.07 WIB.

<sup>24</sup>Babun Suharto, M. Fathorrazi, *Ekonomi Koperasi,* Jember: STAIN Jember Press, 2013, h. 41.

Koperasi unit desa merupakan [koperasi](https://id.wikipedia.org/wiki/Koperasi) diwilayah pedesaan yang bergerak dalam penyedian kebutuhan [masyarakat](https://id.wikipedia.org/wiki/Masyarakat) yang berkaitan dengan kegiatan [pertanian.](https://id.wikipedia.org/wiki/Pertanian) Koperasi unit desa dapat juga dikatakan sebagai wadah [organisasi](https://id.wikipedia.org/wiki/Organisasi) [ekonomi](https://id.wikipedia.org/wiki/Ekonomi) yang berwatak [sosial](https://id.wikipedia.org/wiki/Sosial) dan merupakan wadah bagi pengembangan berbagai kegiatan [ekonomi](https://id.wikipedia.org/wiki/Ekonomi) [masyarakat](https://id.wikipedia.org/wiki/Masyarakat) pedesaan, yang diselenggarakan oleh [masyarakat](https://id.wikipedia.org/wiki/Masyarakat) dan untuk [masyarakat](https://id.wikipedia.org/wiki/Masyarakat) itu sendiri. Koperasi unit desa dapat juga disebut sebagai [koperasi](https://id.wikipedia.org/wiki/Koperasi) serba usaha karena berusaha memenuhi berbagai bidang seperti simpan pinjam, [kosumsi,](https://id.wikipedia.org/w/index.php?title=Kosumsi&action=edit&redlink=1) [produksi,](https://id.wikipedia.org/wiki/Produksi) pemasaran dan [jasa.](https://id.wikipedia.org/wiki/Jasa) Koperasi unit desa diharapkan dapat menjadi tiang perekonomian serta mampu berperan aktif untuk memperluas perekonomian skala kecil dan [usaha](https://id.wikipedia.org/wiki/Usaha) [keluarga](https://id.wikipedia.org/wiki/Keluarga) di [desa,](https://id.wikipedia.org/wiki/Desa) dengan cara membantu menyalurkan sarana [produksi](https://id.wikipedia.org/wiki/Produksi) dan memasarkan hasil [pertanian.](https://id.wikipedia.org/wiki/Pertanian) Selain itu koperasi unit desa juga diharapkan dapat memberikan bimbingan teknis kepada [petani](https://id.wikipedia.org/wiki/Petani) yang masih menggunakan [teknologi](https://id.wikipedia.org/wiki/Teknologi) [tradisonal](https://id.wikipedia.org/w/index.php?title=Tradisonal&action=edit&redlink=1) yaitu dengan mengadakan penyuluhan dan kursus bagi [petani.](https://id.wikipedia.org/wiki/Petani) Bimbingan dan penyuluhan bagi para [petani](https://id.wikipedia.org/wiki/Petani) sangat dibutuhkan karena untuk meningkatkan [produksi](https://id.wikipedia.org/wiki/Produksi) hasil [pertananian.](https://id.wikipedia.org/w/index.php?title=Pertananian&action=edit&redlink=1) Dengan adanya hal tersebut diharapkan tujuan akhirnya mampu meningkatkan kesejahteraan bagi [petani](https://id.wikipedia.org/wiki/Petani) yang ada wilayah pedesaan.<sup>25</sup>

<sup>&</sup>lt;sup>25</sup>[https://id.wikipedia.org/wiki/Koperasi\\_Unit\\_Desa](https://id.wikipedia.org/wiki/Koperasi_Unit_Desa) diakses pada tanggal 25 Februari

# **f. Prinsip Dasar Koprasi**

Dalam kegiatan operasionalnya, seluruh koperasi di Indonesia menggunakan prinsip-prinsip berikut ini:

- a) Keanggotaan koperasi sifatnya terbuka dan sukarela.
- b) Proses pengelolaan koperasi harus dilakukan secara demokratis.
- c) Pembagian sisa hasil usaha (SHU) harus mengedapankan rasa keadilan sesuai dengan kinerja dari masing-masing anggota.
- d) Pemberian balas jasa kepada anggota disesuaikan dengan modal anggota tersebut.

# **C. Kerangka Pikir**

Kerangka pemikiran dalam Penelitan ini adalah :

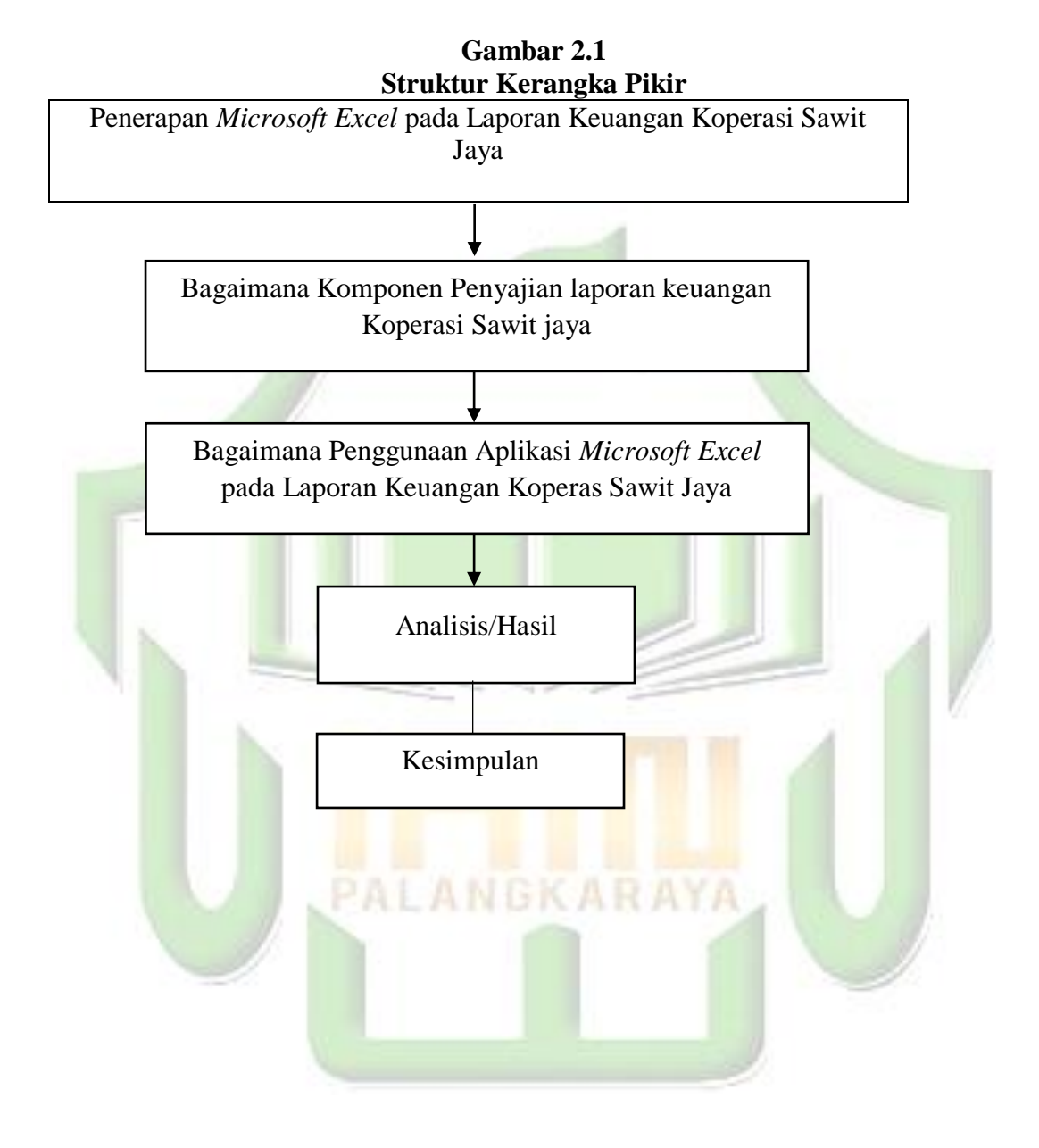
## **BAB III**

# **METODE PENELITIAN**

## **A. Waktu dan Lokasi Penelitian**

### **1. Waktu Penelitian**

Waktu penelitian ini dilakukan selama dua bulan setelah proposal diseminarkan dan mendapatkan izin dari Fakultas Ekonomi dan Bisnis Islam IAIN Palangka Raya. Penelitian ini dilakukasn sejak mulai tanggal 21 Mei - 21 Juli 2019.

## **2. Lokasi Penelitian**

Peneliti melakukan penelitian yang berlokasi di Jl. Trans Kalimantan, Desa Suka Maju Sukamandang B-1, kecamatan Seruyan Tengah, Kabupaten Seruyan.

### **B. Jenis dan Pendekatan Penelitian**

 $\overline{a}$ 

52.

Pendekatan penelitian lapangan atau *filed research* yang artinya penelitian ini dilakukan langsung di lapangan.<sup>26</sup> Dalam penelitian lapangan atau *filed research* dan pendekatan yang digunakan dalam penelitian ini adalah pendekatan kualitatif deskriptif, yaitu berupa kata tertulis maupun secara lisan dari orang-orang dan pelaku yang diamati.<sup>27</sup> Bahwasannya pendekatan peelitian ini digunakan dalam penelitian ini bertujuan agar peneliti dapat mengetahui dan selanjutnya dapat

<sup>26</sup>Restum Kartiko Widi, *Asas metodologi penelitian,* Yogyakarta: Graha Ilmu, 2010, h.

<sup>27</sup>Lexy J. Moelang, *Metodologi penelitian kualitatif,* Bandung: PT. Remaja Rosdakarya, 2001, h. 6.

mendiskripsikan mengenai apa yang menjadi penerapan *Microsoft Excel* secara luas dan terperinci serta berusaha mengimplementasikan ke Koperasi Sawit Jaya Kabupaten Seruyan.

#### **C. Subjek dan Objek**

Subjek adalah sesuatu yang diteliti baik orang maupun organisasi  $(lembaga)^{28}$ . Subjek dari penelitian ini adalah bendahara, ketua dan sekertaris.

Sedangkan Objek penelitian merupakan sifat keadaan dari suatu benda, orang atau yang menjadi pusat perhatian dan sasaran penelitian.<sup>29</sup> Yang menjadi Objek dalam penelitian ini adalah Penerapan *Microsoft Excel* Pada Laporan Keuangan Koperasi Sawit Jaya.

## **D. Teknik Pengumpulan Data**

Teknik pengumpulan data yang digunakan didalam penelitian ini adalah:

1. Observasi

Observasi adalah suatu cara untuk mengadakan penilaian dengan jalan mengadakan pengamatan secara langsung dan sistematis. Datadata yang diperoleh dalam observasi itu dicatat dalam suatau catatan observasi. Kegiatan pencatatan dalam hal ini adalah merupakan bagian daripada kegiatan pengamatan.<sup>30</sup>

<sup>28</sup>Afdhol Abdul Hanaf, *Subjek dan Ojek Penelitian,* 

[http://afdholhanaf.blogspot.com/2012/03/subjek-dan-objek-penelitian.html,](http://afdholhanaf.blogspot.com/2012/03/subjek-dan-objek-penelitian.html) diunduh tanggal 15 September 2019 pukul 15.23 WIB.

<sup>29</sup>*Ibid.,,*

<sup>30</sup>Tukiran Taniredja dan Hidayati Mustafidah, *Penelitian Kuantitatif (Sebuah Pengantar),* h. 44.

Dari tahap observasi ini, peneliti menggali data mengenai penerapan *Microsoft Excel* pada laporan keuangan koperasi sawit jaya.

2. Wawancara

Wawancara adalah metode pengambilan data dengan cara menanyakan sesuatu kepada seseorang yang menjadi informan atau responden. Caranya adalah dengan bercakap-cakap secara tatap muka.<sup>31</sup> Wawancara dapat dilakukan secara tersetruktur maupun tidak tersetruktur dan dapat dilakukan dengan tatap muka (*face to face)* maupun dengan menggunakan telepon.<sup>32</sup>

Adapun pertanyaan saat wawancara yaitu mengenai data-data yang diinginkan oleh peneliti:

- a. Profil Koperasi Sawit Jaya
- b. Laporan Keuangan Koperasi Sawit Jaya
- 3. Dokumentasi

 $\overline{a}$ 

Dokumentasi merupakan catatan peristiwa yang sudah berlalu. Dokumen bisa berbentuk tulisan, gambar atau karya-karya monumental dari seseorang. Studi dokumen merupakan pelengkap dan pengguna metode observasi dan wawancara dalam penelitian kualitatif.<sup>33</sup> Data-data yang dikumpulkan dengan teknik dokumentasi cenderung merupakan darta sekunder, yaitu berupa dokumen yang

<sup>31</sup>Afifuddin dan Beni Ahmad Saebani, *Metodologi Penelitian Kualitatif,*Bandung: Cv. Pustaka Setia, 2012, h. 131.

<sup>32</sup>Sugiyono, *Metode Penelitian,* Bandung: Alfabeta, 2016, h. 138.

<sup>33</sup>Husein Umar, *Riset Pemasaran dan Perilaku Konsumen*, Jakarta: Pt Gramedia Pustaka Utama, 2000, h. 231.

berhubungan dengan pelaksanaan usaha Koperasi Sawit Jaya tersebut meliputi:

- a. Profil perusahaan yang berisi gambaran umum dari Koperasi Sawit Jaya.
- b. Strukrur organisasi Koperasi Sawit Jaya.
- c. Produk, pelayanan dan Pengelolaan Koperasi Sawit Jaya.

#### **E. Pengabsahan Data**

 $\overline{a}$ 

Keabsahan data yang peneliti gunakan adalah teknik triangulasi. Teknik triangulasi adalah teknik pemeriksaan keabsahan data yang memanfaatkan sesuatu yang lain di luar data itu untuk keperluan pengecekan atau sebagai pembanding terhadap data itu. Menurut Denzin yang dikutip Moleong ada empat macam triangulasi sebagai teknik pemeriksaan yang memanfaatka penggunaan sumber, metode, penyidik, dan teori.<sup>34</sup>

Triangulasi yang peneliti gunakan dalam penelitian ini yaitu triangulasi sumber. Triangulasi dengan sumber berarti membandingkan data mengecek baik derajat kepercayaan suatu informasi yang diperoleh melalui waktu dan alat yang berbeda dalam metode kualitatif. Hal itu dapat dicapai dengan jalan: (1) membandingkan data hasil pengamatan dengan data hasil wawancara; (2) membandingkan apa yang dikatakan orang didepan umum dengan apa yang dikatakan secara pribadi; (3)

<sup>34</sup>Lexy J. Moleong, *Metodologi Penelitian Kualitatif,*Bandung: PT Rosda Karya, 2002, h.178.

membandingkan apa yang dikatakan orang-orang tentang situasi peneliti dengan apa yang dilakukan sepanjang waktu; (4) membandingkan keadaan dan perspektif seseorang dengan berbagai pendapat dan pandangan orang seperti rakyat biasa, orang yang berpendidikan menengah atau tinggi, orang berada, orang pemerintahan; (5) membandingkan hasil wawancara dengan isi suatu dokumen yang berkaitan.<sup>35</sup>

#### **F. Analisis Data**

 $\overline{a}$ 

Dalam analisis data diperlukan beberapa tahap, seperti yang diungkapkan Burhan Bungin dalam bukunya *Analisis Data Penelitian Kualitatif,* yakni:

- 1. Data *Collection* atau lokasi data adalah pengumpulan data dengan analisis data, yang mana data tersebut diperoleh selama melakukan pengumpulan data tanpa pemilihan.
- 2. Data *Reduction,* yaitu pengolahan data yang mencakup kegiatan mengikhtiarkan hasil pengumpulan data selengkap mungkin, dan memilah-milahnya ke dalam suatu konsep tertentu, kategori tertentu atau tema tertentu.
- 3. Data *display*, atau penyajian data ialah data yang dari kencah penelitiandidapatkan secara ilmiah oleh peneliti dengan tidak menutupi kekurangan.

<sup>35</sup> Ibrahim, *Metodologi Penelitian Kualitatif Panduan Penelitian beserta Contoh Proposal Kualitatif, Bandung: Alfabeta*, 2015, h.72.

4. *Conclusion drawing* atau penarikan kesimpulan dengan melihat kembali pada reduksi data display sehingga kesimpulan yang diambil tidak menyinggung.<sup>36</sup>

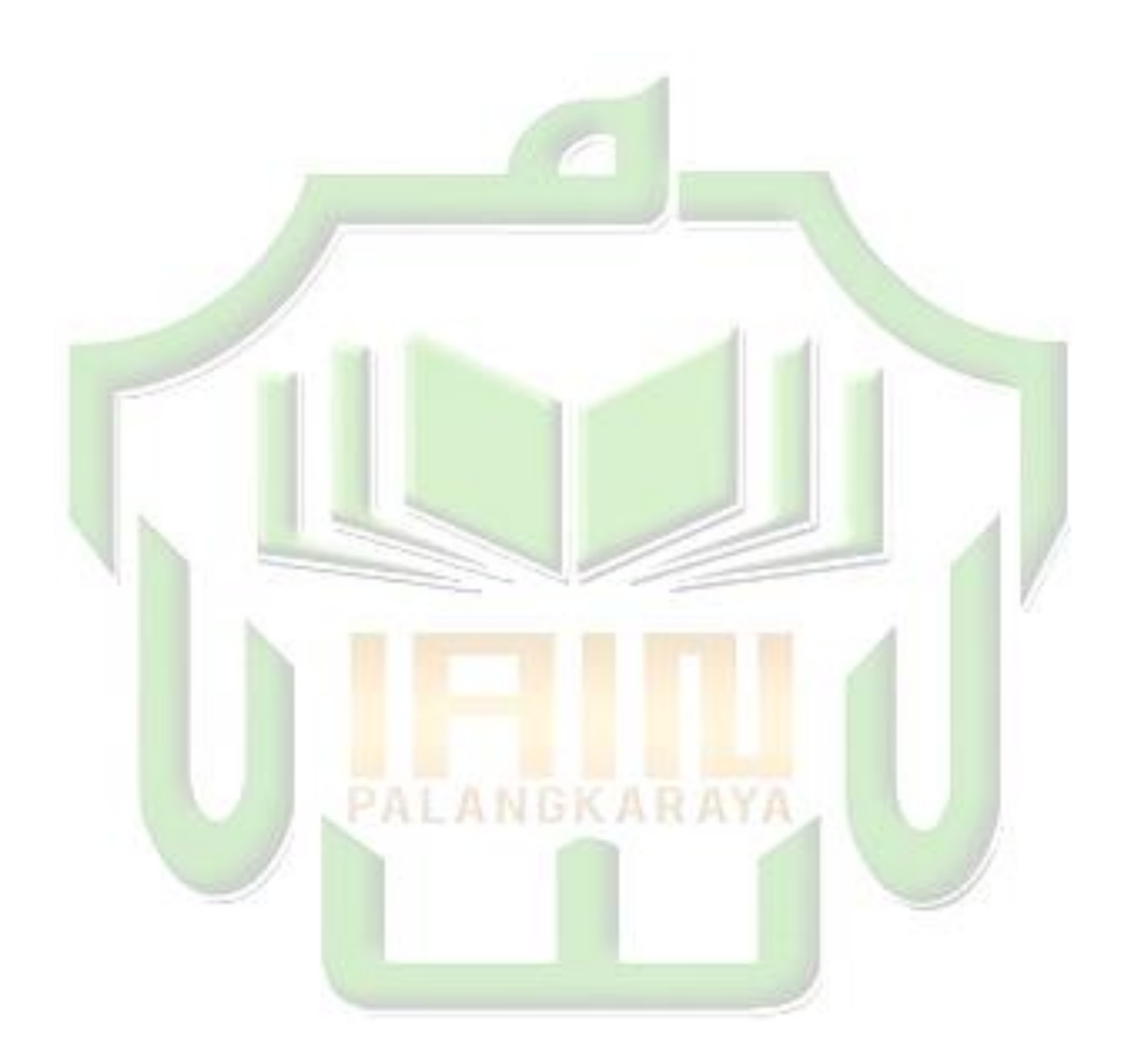

<sup>36</sup>Burhan Bungin, *Analisis data Penelitian Kualitatif,* Jakarta: PT Raja Grafindo Persada, 2003,h. 69-70.

## **BAB IV**

## **HASIL PENELITIAN DAN PEMBAHASAN**

#### **A. Gambaran Umum Lokasi Penelitian**

### **1. Sejarah Singkat Berdirinya Koperasi Unit Desa (KUD) Sawit Jaya**

Sejarah awal berdirinya KUD Sawit Jaya berawal dari program pemerintah, yang mentransmigrasikan warga dari pulau Jawa, Sumatra dan lain-lainnya ke wilayah Kalimantan Tengah ini di transmigrasikan dengan salah satu program diberikanya plasma berupa perkebunan kelapa sawit. Sedangkan Koperasi sawit jaya di dirikan pada tahun 1995 melalui banyak proses hingga tahun 1998 mulai melakukan penanaman kelapa sawit dari tahun 1998-2001,setelah berjalan sistim dari pengelolaan perkebunan kelapa sawit itu sendiri meminjam dana dari Bank Mandiri, bank mandiri itu sendiri mau memberi pinjaman atas dasar jaminan dari pihak perusahaan yaitu PT CKS (Cipta Kumai Sejahtara) dan masyarakat sendiri dengan jaminan sertifikat kebun plasma nya selama 5 tahun, tepat pada tahun 2009 lunas, dan akhirnya kud sendiri mandiri berpisah dengan pihak PT CKS yang tadinya bekerjasama dengan pihak KUD memilih untuk pisah dan berdiri sendiri dengan mengelola kebun sawit yang ada , yang tadinya bermitra dengan PT CKS sejak awal direkomendasikan dengan pemerintah diwaktu kepresidenan bapak suharto, setelah itu KUD berdiri sendiri membentuk TBK (Tim Pengawas Kerja), dan akhirnya KUD melalui pengurus yang di pilih oleh masyarakat, krmudian membentuk lagi tim

yang bekerja di lapangan yaitu terdiri dari kepala rayon, mandor perawat mandor panen. Setelah itu berjalan hasil dari pada buah sawit itu sendiri di kelola oleh koperasi sendiri dan di tangani oleh bagian keuangan bendahara bagian administrasi sekertaris bagian lapangan kepala rayon dan wakil ketua, setelah itu berdiri samapai saat ini dan sudah mampu memberikan kesejahteraan angggota dengan memberikan jaminan-jaminan membantu masyarakat yang membutuhkan biaya untuk meminjam uang/kredit di Bank BPD dengan jaminan dari pihak koperasi sawit jaya yang merekomendasikan untuk mengankat taraf ekonomi kesejahteraan masyarakat, setelah itu pihak koperasi sendiri membuka peluang usaha-usaha terdiri dari usaha simpan pinajm, penjualan pupuk, penjualan solar, usaha transferan uang yaitu BRI Briling yang saat ini berjalan.

Dari pihak sisi keuangan dari hasil penjualan TBS (Tandan Buah Segar) dikelola oleh bagian keuangan yaitu bendahara, dan bendahara inilah yang mengelola atau manage perputaran uang itu bisa berjalan untuk membayar gaji pekerja, seperti pekerja panen, pekerja mandor, pekerja lapangan, sekaligus membayarkan hasil panen kepda anggota atau masyarakat dilakukan oleh bendahara melalui perincian-perincian yang sudah ditentukan. Jumlah anggota koperasi sawit jaya yaitu ada 550 dan pendapatan setiap bulannya berfariasi, disebabkan dari harga TBS yang fariatif naik turun, setelah itu dibagikan kepada anggota bisa melalui transferan rekening apabila anggota berada di luar desa, jika

anggota berada di desa maka diambil secara tunai pada hari yang telah ditentukan.

### **2. Visi Misi dan Tujuan Koperasi Unit Desa (KUD) Sawit Jaya**

c. Visi KUD Sawit Jaya

Menjadi koperasi unggul dan mandiri yang mampu membangun serta meningkatkan perekonomian dan kesejahteraan anggota.

- d. Misi KUD Sawit Jaya
	- a) Menghimpun dana dari anggota dalam bentuk tabungan sebagai modal untuk menyelenggarakan usaha penyedia jasa dan kebutuhan yang dikelola secara mandiri dan amanah.
	- b) Meningkatkan tali persaudaraan, royalitas dan kebersamaan diantara sesama anggota Koperasi.
- e. Tujuan KUD Sawit Jaya
	- a) Untuk membangun potensi ekonomi para anggota.
	- b) Membantu anggota dalam menyediakan kebutuhan barang dan jasa yang dibutuhkan.
	- c) Melatih anggota agar memiliki kemampuan dan keahlian dalam bisnis yang bernilai ekonomi.
	- d) Meningkatkan kesejahteraan melalui pola pembagian sisa hasil usaha.

#### **B. Penyajian Data**

#### **1. Komponen Penyajian laporan keuangan Koperasi Sawit jaya.**

Laporan keuangan merupakan hal yang sangat penting bagi suatu perusahaan dalam mencapai tujuan yang diinginkan. Peneliti melakukan wawancara langsung dengan Bendahara KUD Sawit Jaya Sukamaju Seruyan Tengah Mengenai Laporan Keuangan. Adapun pertanyaan dan hasil wawancara diuraikan dibawah ini:

a. Bendahara Koperasi Sawit Jaya

Identitas Subjek yang peneliti wawancara merupakan Bendahara KUD Sawit Jaya Sukamaju Seruyan Tengah.

Nama : N

Jenis Kelamin : Laki-Laki

Jabatan : Bendahara

Peneliti melakukan wawancara langsung kepada bapak N dari KUD LANDIVAT Sawit Jaya Sukamaju Seruyan Tengah mengenai Apakah KUD Sawit Jaya melakukan proses pencatatan /pembukuan atas semua transaksi yang terjadi.

> "Pihak koperasi itu sendiri mebuka peluang usaha, usaha-usaha itu terdiri dari usaha simpan pinjam, penjualan pupuk, setelah itu penjualan solar, setelah itu usaha transferan uang yaitu BRI Briling sampai saat ini, yaitu untuk mensejahterakan anggota koperasi itu sendiri. Itu dari segi katakanlah cerita koperasi itu sendiri. Dari sisi keuangan hasil penjualan TBS (tandan buah segar) dikelola oleh bagian keuangan yaitu bendahara, bendahara inilah yang memanage, mengelola bagaimana

perputaran uang itu bisa berjalan untuk membayar gaji pekerja, kaya pekerja panen, pekerja mandor, pekerja lapangan, pemupukan, sekaligus membayarkan hasil plasmanya ke anggota,yaitu melalui perincian-perincian yang sudah ditentukan"<sup>37</sup>.

Dilihat dari hasil wawancara diatas, dapat diketahui bahwa KUD Sawit Jaya melakukan proses pencatatan /pembukuan atas semua transaksi yang terjadi, melakukan proses pencatatan dari segi usaha koperasi sawit jaya maupun pengeluaran koperasi sawit jaya itu sendiri.

Kemudian peneliti kembali bertanya kepada bapak N mengenai Apakah KUD Sawit Jaya Membuat Laporan keuangan Seperti (neraca, laporan laba rugi, laporan perubahan ekuitas, laporan arus kas).

> "Ya KUD Sawit Jaya Melakukan Pencatatan seperti Neraca dan Laporan Laba Rugi. Neraca keuangan meliputi dari setor tunai (aktifa) beban atau fisik, aktifa itu berarti kas yang lancar, aktifa tetap infentaris barang harta bangunan, aktiva lain-lain yaitu uang yang akan dibayarkan tetapi blm dibayarkan. Pasiya adalah perincian daripada harta-harta yaitu meliputi dari kas tunai, antara pasiva dan aktiva harus seimbang nilainya. Untuk perhitungan laba rugi dilakukan perhitungan dari hasil usaha tadi yaitu SHU, shu itu dikurangi dengan pengeluaranpengeluaran, ada nggak pengeluaran-pengeluaran kalo nggk ada itulah yang disebut shu. Sebelum itu ada hasil ahir usaha KUD dipotong pengeluaran hasilnya SHU disitu pengeluran laba rugi, artinya antara penghasilan dengan pengeluran imbang nggk dan itu yang disebut rugi".<sup>38</sup>

Dilihat dari hasil Wawancara di atas, dapat diketahui bahwa KUD Sawit jaya membuat Laporan Keuangan Seperti Neraca dan Laba Rugi, namun cara menyusun atau mencari laba rugi tidak menggunakan

<sup>37</sup>Wawancara dengan bapak N 21 November 2018 pukul 09:00 WIB

<sup>38</sup>Wawancara dengan bapak N 09 Januari 2019 pukul 13:00 WIB

Standar Akuntansi, mereka hanya mengurangi hasil ahir dengan pengeluaran dan jadilah di situ laba atau ruginya.

Kemudian peneliti kembali bertanya kepada bapak N mengenai Tujuan Koperasi Sawit Jaya Melakukan Proses Pencatatan keuangan.

> "Tujuannya yaitu menyediakan informasi mengenai posisi laporan keuangan, kinerja dan informasi yang bermanfaat bagi pengelola dalam mengambil keputusan. Dan agar anggota KUD mengetahui Bagaimana Selama ini KUD berjalan".<sup>39</sup>

Hasil Wawancara di atas menurut KUD Sawit Jaya, Tujuan dari pembuatan laporan keuangan yaitu agar mempermudah untuk mengambil keputusan, dan agar anggota Koperasi tahu bagaimana KUD berjalan selama satu periode akuntansi.

Kemudian peneliti kembali bertanya kepada bapak N mengenai Apakah dalam Penyusunan laporan keuangan KUD menggunakan Software Akuntansi.

> "Untuk pencatatannya itu semua manual ketik tangan, karna berkaitan dengan kondisi fisik dilapangan, nominal2 nya kan setiap hari berubah ada penambahan2 setiap tahunnya. Disini belum menggunakan aplikasi, pertama dari tingkat SDM nya dari para pekerja itu sendiri, Tingkat Sdm nya kemampuannya masih belum, sehingga menggunakan manual, masih menggunakan excle dan rumusnya membuat sendiri.semuanya sudah menggunakan excle, tapi kalo aplikasi keuangan belum ada yang menggunakan. Mempengaruhi kinerja dari tingkat waktu, artinya kalo dari tingkat waktu lebih cepat menggunakan aplikasi, kalo secara pekerjaannya itu lebih maksimal menggunakan aplikasi".<sup>40</sup>

<sup>39</sup>Wawancara dengan bapak N 09 Januari 2019 pukul 13:00 WIB

<sup>40</sup>Wawancara dengan bapak N 31 Juli 2019 pukul 10:00 WIB

Hasil Wawancara di atas, KUD Sawit jayamasih belum menggunakan Aplikasi untuk mencatat laporan keuangan, masih manual. Karena dari tingkat SDM nya masih kurang memahami tentang bagaimana penggunaan Aplikasi untuk mencata laporan keuangan.

Pendapat Subjek di kuatkan dengan penulis mewawancarai Informan yaitu Ketua Koperasi Sawit jaya dan sekertaris, bahwa yang mencatat laporan keuangan hanyalah bendahara, ketua dan sekertaris hanya membantu dan tidak melakukan proses pencatatan.

b. Ketua Koperasi Sawit Jaya (Informan)

Identitas Informan yang peneliti wawancara merupakan Bendahara KUD Sawit Jaya Sukamaju Seruyan Tengah.

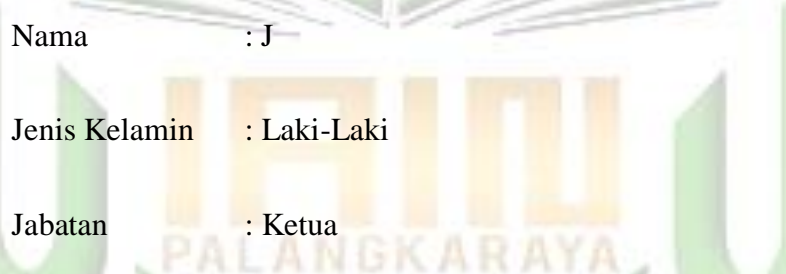

Peneliti melakukan wawancara langsung kepada bapak J dari KUD Sawit Jaya Sukamaju Seruyan Tengah mengenai Apakah KUD Sawit Jaya melakukan proses pencatatan /pembukuan atas semua transaksi yang terjadi.

"Mba kalau mengenai laporan keuangan tanya saja sama mas N, karena dia yang tau sedetail-detailnya, karena dia tau sejarah dari awal. Masalah administrasi, masalah pemerintahan dan macam-macam yang lain sampean tanya sama mas AS, kalau saya tidak ada memegang buku pun tidak ada, habis ngomong langsung lupa, setelah ngomong sudah ya sudah, itu kalau saya". $41$ 

Kesimpulan dari wawancara dengan Bapak J dapat penulis simpulkan bahwa yang mencatat laporan keuangan hanyalah bendahara saja, ketua hanyalah mengawasi dan tidak ikut melakukan pencatatan.

c. Sekertaris Koperasi Sawit Jaya (Informan)

Identitas Informan yang peneliti wawancara merupakan Bendahara KUD Sawit Jaya Sukamaju Seruyan Tengah.

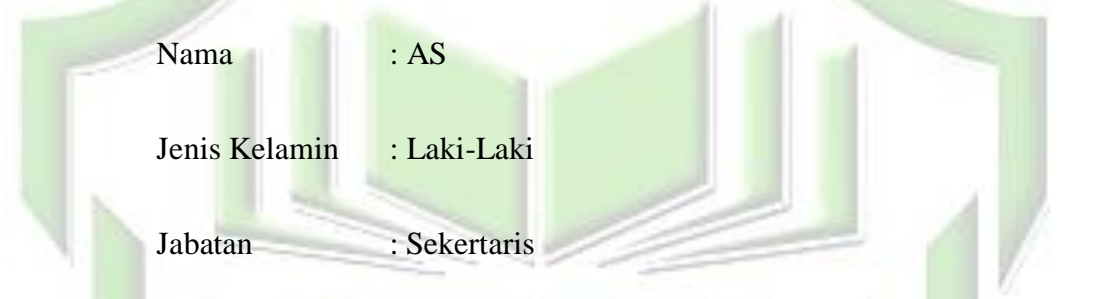

Peneliti melakukan wawancara langsung kepada bapak N dari KUD Sawit Jaya Sukamaju Seruyan Tengah mengenai Apakah KUD Sawit Jaya melakukan proses pencatatan /pembukuan atas semua transaksi yang terjadi.

"Tentang Menyusun Laporan keuangan Saya di sini hanya membantu, semua pencatatan laporan keuangan di lakuakn sama mas N, kalau sampean mau tau mengenai pencatatan laporan keungan silahkan di tanyakan secara langsung sama bendahara saja". $42$ 

<sup>41</sup>Wawancara dengan bapak J 29 Juni 2019 08:00 WIB

<sup>42</sup>Wawancara dengan Bapak AS 20 September 2019 09:00 WIB

Dari hasil wawancra peneliti dengan bapak AS, dapat peneliti simpulakan, sama dengan bapak J bapak AS hanya membantu dan tidak melakukan pencatatan laporan keuangan.

Peneliti melakukan wawancara langsung dengan Bendahara KUD Sawit Jaya Sukamaju Seruyan Tengah Mengenai Penerapan Laporan Keuangan. Adapun pertanyaan dan hasil wawancara diuraikan dibawah ini:

Bendahara Koperasi Sawit Jaya

Identitas Subjek yang peneliti wawancara merupakan Bendahara KUD Sawit Jaya Sukamaju Seruyan Tengah.

Nama : N

Jenis Kelamin : Laki-Laki

Jabatan : Bendahara

Peneliti bertanya kepada bapak N mengenai Apakah dalam Penyusunan laporan keuangan KUD menggunakan Software Akuntansi.

"Untuk pencatatannya itu semua manual ketik tangan, karna berkaitan dengan kondisi fisik dilapangan, nominal2 nya kan setiap hari berubah ada penambahan2 setiap tahunnya. Disini belum menggunakan aplikasi, pertama dari tingkat SDM nya dari para pekerja itu sendiri, Tingkat Sdm nya kemampuannya masih belum, sehingga menggunakan manual, masih menggunakan excle dan rumusnya membuat sendiri.semuanya sudah menggunakan excle, tapi kalo aplikasi keuangan belum ada yang menggunakan. Mempengaruhi kinerja dari tingkat waktu, artinya kalo dari tingkat waktu lebih cepat menggunakan aplikasi, kalo secara pekerjaannya itu lebih maksimal menggunakan aplikasi".<sup>43</sup>

Dari Hasil Wawancara di atas, Koperasi Sawit Jaya masih belum menggunakan Aplikasi untuk mencatat laporan keuangan dan masih manual. Karena dari tingkat SDM nya masih kurang memahami tentang bagaimana penggunaan Aplikasi untuk mencata laporan keuangan.

#### **2. Penggunaan Aplikasi** *Microsoft Excel* **pada Laporan Keuangan**

#### **Koperas Sawit Jaya**

a. Bendahara Koprasi Sawit Jaya

Peneliti melakukan wawancara langsung dengan Bendahara KUD Sawit Jaya Sukamaju Seruyan Tengah Mengenai Laporan Keuangan. Adapun pertanyaan dan hasil wawancara diuraikan dibawah ini:

Identitas Subjek yang peneliti wawancara merupakan Bendahara KUD Sawit Jaya Sukamaju Seruyan Tengah.

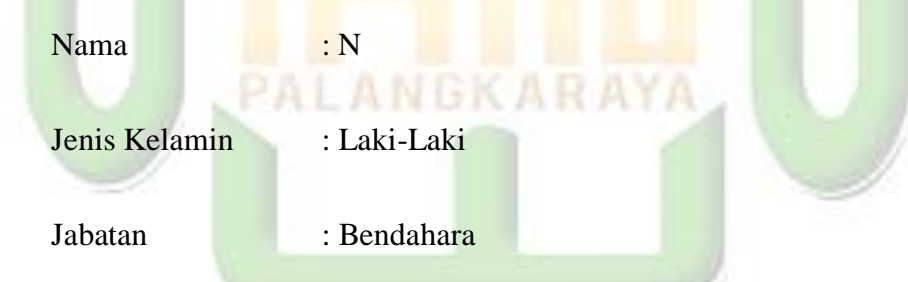

Peneliti melakukan wawancara langsung kepada bapak N dari KUD Sawit Jaya Sukamaju Seruyan Tengah mengenai apakah pencatatan laporan keuangan menggunakan aplikasi *Microsoft Excel* lebih mudah dipahami dibandingakn dengan manual.

<sup>43</sup>Wawancara dengan bapak N 31 Juli 2019 pukul 10:00 WIB

"Iya mba, pencatatan menggunakan *Excel* lebih mudah, lebih mempercepat pencatatan dibandngkan manual, dan cara menghitungnya lebih enak, tinggal di masukkan rumus dan bisa diketahui jumlah nya, tidak harus menghitung manual satu-satu, dan kesalahan menghitung manual lebih besar mba darpada menggunakan *Excel*" 44

Dilihat dari hasil wawancara diatas, dapat diketahui bahwa bapak N selaku Bendahara KUD Sawit Jaya mencatat laporan keuangan lebih mudah menggunakan *Excel* dibandingak pencatatan manual, dan mengurangi kesalahan penjumlahan hasil yang akan di ketahui.

Kemudian peneliti kembali bertanya kepada bapak N mengenai Apakah apakah pencatatan laporan keuangan menggunakan aplikasi *Microsoft Excel* lebih mudah dbaca dibandingakn dengan manual.

> "Tntunya lebih muda dbaca mba, karna menggunakan *Excel* lebih rapi, lebih teratur penyusunan laporan keuangannya, itu diliht dari segi kerapiannya, kalo di lihat dari segi penjumlahannya juga memudahkan menghitung mba, di *Excel*  kan sudah ada rumus-rumusnya, jadi lebih enek dan kesalahannya lebih kecil"

Dilihat dari hasil wawancara diatas, dapat diketahui bahwa membaca laporan keuangan menggunakan *Excel* lebih mudah dibaca, karena lebih rapi dan cara menjumlahkannya lebih enak, di dalam *Excel* sudah ada rumus-rumus untuk menjumlah dan mengurangi hasil.

b. Ketua Koprasi Sawit Jaya

 $\overline{a}$ 

Identitas Informan yang peneliti wawancara merupakan Bendahara KUD Sawit Jaya Sukamaju Seruyan Tengah.

<sup>44</sup> Wawancara dengan bapak N 04 November 2019 pukul 13.00 WIB

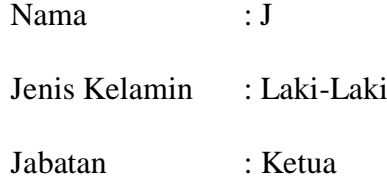

Peneliti melakukan wawancara langsung kepada bapak J dari KUD Sawit Jaya Sukamaju Seruyan Tengah mengenai apakah pencatatan laporan keuangan menggunakan aplikasi *Microsoft Excel* lebih mudah dipahami dibandingakn dengan manual.

> "Yang pasti lebih mudah dipahami mba, dilihat dari penyusunannya juga rapi, lebih menghemat biaya dan lebih menghemat waktu"<sup>45</sup>

Dilihat dari hasil wawancara diatas, dapat diketahui bahwa bapak J selaku Ketua KUD Sawit Jaya mencatat laporan keuangan lebih mudah menggunakan *Excel* dibandingak pencatatan manual, lebih menghemat waktu dan lebih menghemat biaya.

Kemudian peneliti kembali bertanya kepada bapak N mengenai Apakah apakah pencatatan laporan keuangan menggunakan aplikasi *Microsoft Excel* lebih mudah dbaca dibandingakn dengan manual.

> "lebih mudah dibaca, karna susunanya lebih rapi dan lebih teratur, kalo pake *Excel* tukan nggak usah susah-susah ngitungngitung jumlah, tinggal di masukkan rumus setelah itu dapat hasilnya"

Dilihat dari hasil wawancara diatas, dapat diketahui bahwa bapak J

selaku Ketua KUD Sawit Jaya mencatat laporan keuangan dengan *Excel*

<sup>45</sup> Wawancara dengan bapak J 04 November 2019 pukul 13.30 WIB

lebih mudah dibaca ketika menggunakan *Excel* dibandingak pencatatan manual.

#### c. Sekertaris KUD Sawit Jaya

Identitas Informan yang peneliti wawancara merupakan Bendahara KUD Sawit Jaya Sukamaju Seruyan Tengah.

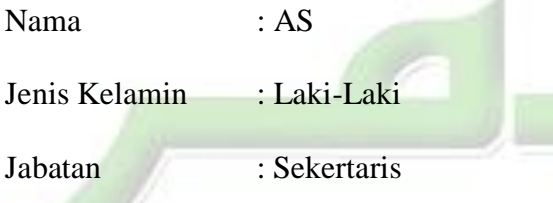

Peneliti melakukan wawancara langsung kepada bapak AS dari KUD Sawit Jaya Sukamaju Seruyan Tengah mengenai apakah pencatatan laporan keuangan menggunakan aplikasi *Microsoft Excel* lebih mudah dipahami dibandingakn dengan manual.

> "kalau menurut saya lebih enak pakai *Excel* mba, karena kalau manual itu cape ya mencatatnya dan seandainya suatu saat terjadi hal yang nggak diingnkan itukan bisa hilang ya. Kalau pakai *Excel* kita kan tinggal memasukkan rumusdan perhitungannya juga cepat. Dan tentunya menghemat waktu, tenaga dan biaya".<sup>46</sup>

Dilihat dari hasil wawancara diatas, dapat diketahui bahwa bapak AS selaku Sekertaris KUD Sawit Jaya mencatat laporan keuangan lebih mudah menggunakan *Excel* dibandingak pencatatan manual, dan mengurangi kesalahan penjumlahan hasil yang akan di ketahui.

Kemudian peneliti kembali bertanya kepada bapak AS mengenai Apakah apakah pencatatan laporan keuangan menggunakan aplikasi *Microsoft Excel* lebih mudah dbaca dibandingakn dengan manual.

<sup>46</sup> Wawancara dengan bapak AS 04 November 2019 pukul 14.00WIB

"Iya lebih mudah dibaca karena kalau pakai *Miceosoft Excel* lebih rapi dan enak ketika membanya mba"

Dilihat dari hasil wawancara diatas, dapat diketahui bahwa bapak AS selaku Sekertaris KUD Sawit Jaya mencatat laporan keuangan lebih mudah dibaca ketika menggunakan *Excel* dibandingak pencatatan manual.

#### **C. Analisis Data**

#### **1. Komponen Penyajian laporan keuangan Koperasi Sawit jaya.**

Berdasarkan dari hasil wawancara yang telah penulis paparkan pada bab penyajian data penulis dengan menggunakan metode penelitian kuantitatif untuk menjawab rumusan masalah pertama yaitu mengenai Bagaimana Laporan Keuangan Koperasi Sawit Jaya, hasil yang didapat menurut peneliti, setiap perusahaan perlu membuat laporan keuangan secara berkala demi perkembangan ushanya. Fungsi laporan keuangan ada banyak sekali, diantaranya adalah untuk mengetahui kinerja perusahaan, mengetahui kondisi keuangan perusahaan, serta menjadi dasar pengambilan keputusan. Adapun tujuan laporan keuangan itu sendiri diantaranya adalah untuk memberikan informasi jenis dan jumlah harta, menginformasikan jenis dan jumlah kewajiban dan sebagainya. Laporan neraca, laporan laba rugi, laporan perubahan ekuitas dan laporan arus kas merupakan jenis-jenis laporan keuangan yang paling umum. Laporan keuangan begitu penting bagi perusahaan karena memberikan manfaat yang sangat besar.

Laporan keuangan menggambarkan kondisi keuangan dan hasil usaha suatu perusahaan pada saat tertentu atau jangka waktu tertentu. Adapun jenis laopran keuangan yang sering di gunakan adalah neraca, laporan laba rugi, laporan perubahan ekuitas dan laporan arus kas.

Menurut Munawir, Tujuan analisis laporan keuangan merupakan alat yang sangat penting untuk memperoleh informasi sehubungan dengan posisi keuangan dan hasil-hasil yang telah dicapai perusahaan yang bersangkutan. Data tersebut akan lebih berarti bagi pihak-pihak yang berkepentingan apabila data tersebut diperbandingkan untuk dua periode atau lebih, dan dianalisis lebih lanjut sehingga akan dapat diperoleh data yang akan dapat mendukung keputusan yang akan diambil.<sup>47</sup>

Analisis laporan keuangan akan memberikan informasi tentang kinerja keuangan perusahaan informasi tersebut tentu perlu dikaji lebih lanjut untuk mengetahui mengapa kondisi tersebut bisa terjadi. Analisis faktor internal dan eksternal perusahaan dapat melengkapi suatu analisis laporan keuangan, sehingga hasil analisis dapat mengarahkan tindakan korektif yang tepat untuk perbaikan kinerja keuangan perusahaan dalam periode berikutnya.

Sebegitu pentingnya laporan keungan untuk perusahaan, apabila perusahaan tidak mencatat laporan keuanga selama periode tertentu maka akan sangat merugikan bagi perusahaan diantaranya yaitu, perusahaan tidak dapat mengetahui aset dan kewajiban yang dimiliki, tidak mengetahui seberapa besar pengeluaran dan pemasukan perusahaan, tidak mengetahui

<sup>47</sup>[https://akuntansiumkm.com/2017/09/09/analisa-laporan-keuangan-contoh-kinerja](https://akuntansiumkm.com/2017/09/09/analisa-laporan-keuangan-contoh-kinerja-menurun/)[menurun/](https://akuntansiumkm.com/2017/09/09/analisa-laporan-keuangan-contoh-kinerja-menurun/) diunduh 1 September 2019 pada pukul 06:42 WIB.

untung dan ruginya perusahaan, tidak mempunyai pertanggung jawaban kepada pihak lain dan masih banyak lagi.

Berdasarkan Hasil penelitian yang peneliti lakukan bahwa Koperasi Sawit Jaya Mencatat loporan keuangan dari segi usaha-usaha koperasi, seperti unit simpan pinjam, pejualan solar, transfer menggunakan BRI Briling, penjualan pupuk, penjualan TBS, penghasilan plasma dan usaha alat berat yang fungsinya untuk melayani masyarakat. Dari hasil usahausaha koperasi itu dilaporkan kedalam pelaporan neraca keuangan yang berjalan, setelah terbentuk menjadi neraca maka koperasi sawit jaya baru bisa menentukan SHU (Sisa Hasil Usaha) yang didapatkan dari pendapatan usaha-usaha itu sendiri. Hasil-hasil usaha koperasi dikurangi dengan biaya operasional maka barulah diketahui berapa SHU selama satu periode akuntansi. Setelah itu SHU dilaporkan kepada masyarakat dan anggota, untuk mendiskusikan apakah semua hasil SHU akan dibagikan ke anggota atau hanya separuh saja, dan separuhnya lagi untuk tambah modal koperasi, keputusan itu di putuskan bersama-sama dengan anggota koperasi dan pengurus.

KUD Sawit Jawa sendiri mempunyai asset yaitu yang bernama buku plasma, aset itu didapat dari anggota yang menjual, kemudian dibeli kembali oleh KUD itu sendiri, agar hasil itu nantinya kembali ke anggota dan tidak dinikmati oleh orang luar. Sebagai contoh KUD Sawit Jaya memiliki dana adminiastari CSR sebesar 5% yang di gunanya untuk membantu desa tetangga maupun desa disekitar KUD Sawit Jaya ketika terjadi musibah, atau masyarakat meminta dana untuk hari-hari besar (idul fitri, idul adha, peringatan natal, 17 agustus dan masih banyak lagi).

Dalam pencatatan laporan keuang Koperasi sawit jaya hanya menggunakan Neraca dan laba rugi saja, Neraca keungan itu sendiri meliputi dari setor tunai (aktifa) beban atau fisik, aktifa itu berarti kas yang lancar, aktifa tetap infentaris barang harta bangunan, aktiva lain-lain yaitu uang yang akan dibayarkan tetapi blm dibayarkan. Pasiva adalah perincian daripada harta-harta yaitu meliputi dari kas tunai. Jika dikaitakan dengan teori laporan keuangan bagian neraca, penyusunan neraca yang di buat oleh koperasi sawit jaya sudah sesuai dengan teori neraca yang berada di laporan keuangan. Sedangkan untuk laporan laba rugi koperasi sawit jaya menghitungnya hanya dengan mengurangkan SHU dengan pengeluaran, jika pengeluaran lebih banyak dari pada SHU maka koperasi mengalami kerugian, dan jika SHU lebih besar dari pengeluaran maka koperasi mendapatkan laba. Dari penjelasan tentang laba rugi KUD sawit jaya peneliti dapat menyimpulkan bahwa laporan laba rugi KUD sawit jaya belum sesuia dengan teori tentang laporan laba rugi. Dimana jika dikaitkan dengan teori laba rugi bahwa dalam mencari laporan laba rugi itu dengan menghitung jumlah pendapatan dan jumlah biaya ini terdapat selisih yang disebut laba atau rugi. Jika jumlah pendapatan lebih besar dari jumlah biaya, perusahaan dikatakan laba. Sebaliknya jika jumlah pendapatan lebih kecil dari jumlah biaya, perusahan dikatakan rugi.

Untuk penyajian data laporan keuangan sendiri menggunakan aplikasi *Microsoft Excle* untuk menghitung nilai atau jumlah pendapatan atau pengeluaran Koperasi Sawit Jaya.

# **2. Penggunaan Aplikasi** *Microsoft Excel* **pada Laporan Keuangan Kopras Sawit Jaya.**

Seperti diketahui bahwa analisa laporan keuangan digunakan untuk mengetahui kondisi perusahaan saat ini dan digunakan untuk memprediksi kondisi dimasa mendatang sebagai dasar untuk pengambilan keputusan bisnis. Oleh karena analisis laporan keuangan sangat berpengaruh terhadap pengambilan keputusan, maka kecermatan dan ketepatan serta kecepatan dalam perhitungan sangat diperlukan sehingga dapat membantu pengambilan keputusan. Untuk itu diperlukan alat bantu yang dapat melakukan perhitungan analisis laporan keuangan.

Dengan kemajuan teknologi informasi dewasa ini khususnya komputer, maka kecepatan dan ketepatan dalam perhitungan atas analisa laporan keuangan dapat teratasi. Excel, sebagai salah satu program komputer yang sangat populer saat ini dapat membantu untuk olah data analisis atas laporan keuangan.

Dalam program aplikasi akuntansi menggunakan Microsoft Excel ini siklus akuntansinya tidak jauh beda dengan siklus akuntansi dengan yang dilakukan secara manual. Dalam siklus ini dimulai dari pencatatan transaksi berdasarkan bukti transaksi ke dalam jurnal, kemudian data jurnal diposting

ke buku besar. Dari buku besar dipindahkan ke neraca saldo, kemudaian membua neraca lajur, lalu dilakukan penyesuaian berdasarkan data penyesuaian yang ada, setelah itu dari berdasarkan data neraca lajur dibuatlah laporan keuangan.

Berdasarkan Hasil penelitian yang peneliti lakukan bahwa Koperasi Sawit Jaya mencatat atau menyusun laporan keuangan menggunakan *Microsoft Excel* dan juga masih mencatatnya secara manual. *Microsoft Excel* yang digunakan Koprasi Sawit Jaya bukan keseluruhan mencatat laporan keuangan menggunakan *excel* namun *Microsoft Excel* digunakan juga untuk menghitung jumlah pengeluaran pemasukan, jumlah aktiva jumlah pasiva dan berapa laba atau rugi.

Dilihat dari wawancara dengan Subjek dan Informan bahwa pencatatan laporan keuangan menggunakan *Microsoft Excel* lebih mudah membantu dalam pencatatan, mengurangi kesalahan perhtungan, menghemat biaya mempercepat waktu perhitungan dan lebih teratur dan rapi. **PALANGKARAYA** 

Jika dikaitkan dengan teori pemahaman, dapat dikategorikan kedalam tiga tingkatan. Tingkat terendah adalah pemahaman terjemahan, dimulai dari menerjemahkan dalam arti yang sebenarnya, mengartikan dan menerapkan prinsip-prinsip. Dalam hal ini pelaku usaha diharapkan mampu untuk menerjemahkan arti dari akuntansi serta pemehaman mengenai standar akuntansi keuangan yang berlaku. Tingkat kedua adalah pemahaman penafsiran yaitu menghubungkan bagian-bagian terendah dengan mengetahui bagian berikutnya atau menghubungkan beberapa bagian grafik dengan kejadian, membedakan yang pokok dan yang tidak pokok. Pada tingkat ini subjek penelitian memberikan pendapat mengenai pencatatan yang dilakukan selama usaha, pengetahuan dalam mengelompokkan bagian laporan keuangan. Tingkat ketiga merupakan tingkat pemaknaan ekstrapolasi. Dalam hal ini berarti seseorang mempu atau dapat melihat dibalik yang tertulis, dapat mengestimasikan, memprediksi berdasarkan pada pengertian dan kondisi yang disajikan dalam bentuk ide-ide atau symbol-simbol, serta kemampuan membuat kesimpulan yang dihubungkan dengan keadaan dan konsekuensinya.

Dilihat dari teori yang penulis cantumkan tentang pemahaman dapat peneliti simpulkan bahwa pemahaman Subjek dan Informan memahami laporan keuangan menggunakan *Microsoft Excel* masih sangat rendah seperti pemahaman Tingkat terendah adalah pemahaman terjemahan, dimulai dari menerjemahkan dalam arti yang sebenarnya, mengartikan dan menerapkan prinsip-prinsip. Dalam hal ini pelaku usaha diharapkan mampu untuk menerjemahkan arti dari akuntansi serta pemehaman mengenai standar akuntansi keuangan yang berlaku. Dikatakan sangat rendah karna mereka menggunakan *Microsoft Excel* untuk menghitung dan mencatat laporan keuangan berupa Neraca Saldo.

Dari hasil penelitian yang telah dilakukan penelit baik lewat observasi dan wawancara dapat diidentifikasi masalah yang muncul. Berdasarkan wawancara yang telah dilaksanakan dengan koprasi

tersebut, dapat disimpulkan bahwa koprasi belum memiliki program pembukuan yang memadai untuk memenuhi kebutuhan akan pelaporan keuangan yang baik (sesuai standar akuntansi), koprasi belum memiliki kompetensi yang cukup menganalisis transaksi keuangan dan menyusun laporan keuangan. Koprasi memerlukan pelatihan yang memadai mengenai analisis transaksi, menjurnal transaksi dan menyusun laporan keuangan yang sesuai dengan standar akuntans.

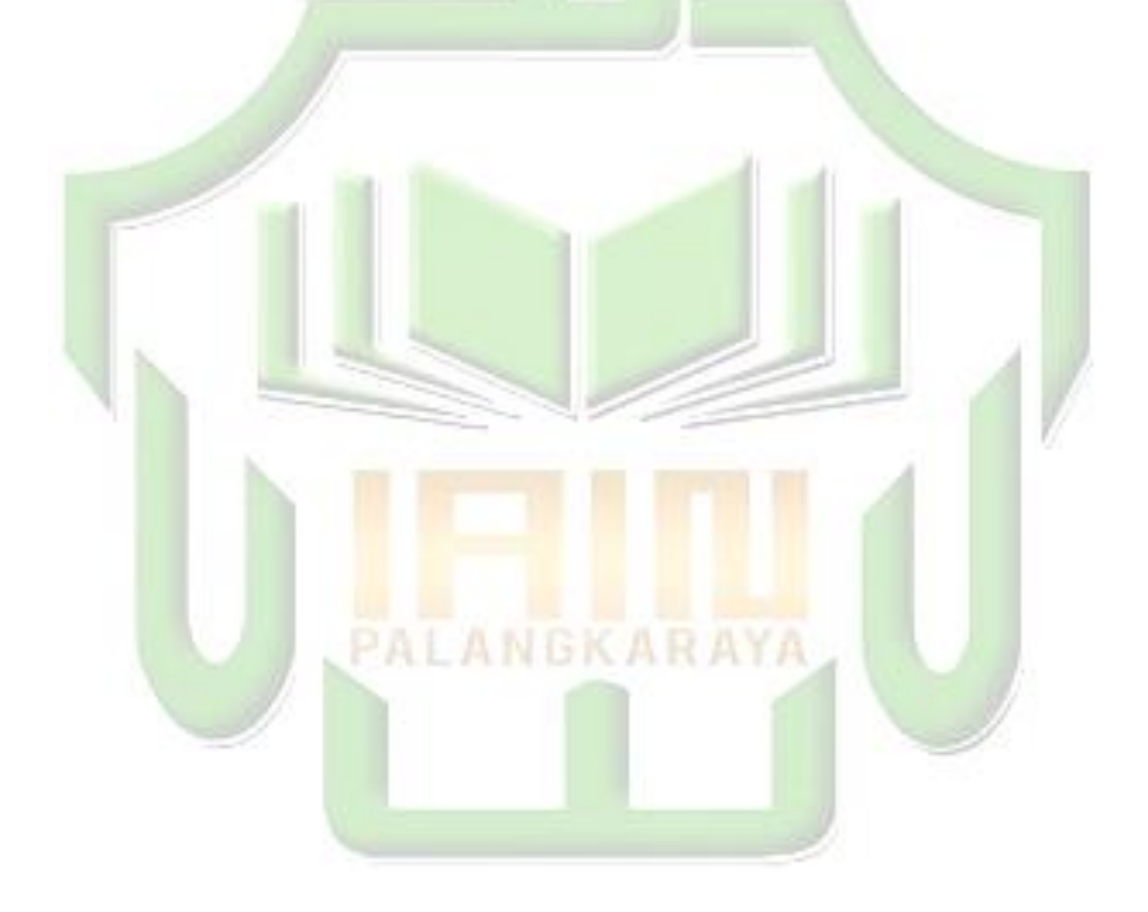

# **BAB V**

# **PENUTUP**

#### **A. Kesimpulan**

Berdasarkan hasil penelitian dan analisis penelitian yang telah peneliti uraiakan tersebut, maka peneliti menarik beberapa kesimpulan sebagai berikut:

- 1. Laporan Keuangan yang di lakukan Koperasi Sawit Jaya hanya menggunakan laporan laba rugi dan laporan neraca saldo. Laporan laba rugi Koperasi Sawit Jaya belum sesuai dengan teori yang ada pada teori laba rugi yang peneliti cantumkan, sedangkan neraca yang di buat sudah sesuai dengan teori
- 2. Penerapan laporan keuangan yang dilakukan oleh Koperasi Sawit Jaya dengan menggunakan *Microsoft Excle* sangatlah befrmanfaat bagi koperasi, selain membantu penghitungan nominal angka neraca saldo *Microsoft Excel* juga mempercepat waktu pembuatan laporan keuangan, koperasi juga belum menggunakan aplikasi akuntansi dikarenakan masih kurangnya pengetahuan SDM dalam memahami aplkasi akuntansi.

#### **B. Saran**

Berdasarkan simpulan yang diuraikan diatas, saran yang digunakan sebagai bahan masukan bagi Koperasi Sawit Jaya yang dapat penulis ajukan berkaitan dengan penelitian bahwa perlunya penerapan penyusunan

laporan keuangan dengan menggunakan *software* akuntansi, agar dapat membantu bagian keuangan dalam menyusun laporan keuangan secara tepat, akurat dan relevan, dan Koperasi Sawit Jaya harus melakukan pelatihan kepada sumber daya manusianya mengenai penggunaan aplikasi akuntansi yang baik dan benar sebelum memulai pengoprasian program tersebut, dan juga aplikasi akuntansi sangat membantu manajemen dalam pengambilan keputusan karena *output* yang dihasilkan cepat dan lebih terarah.

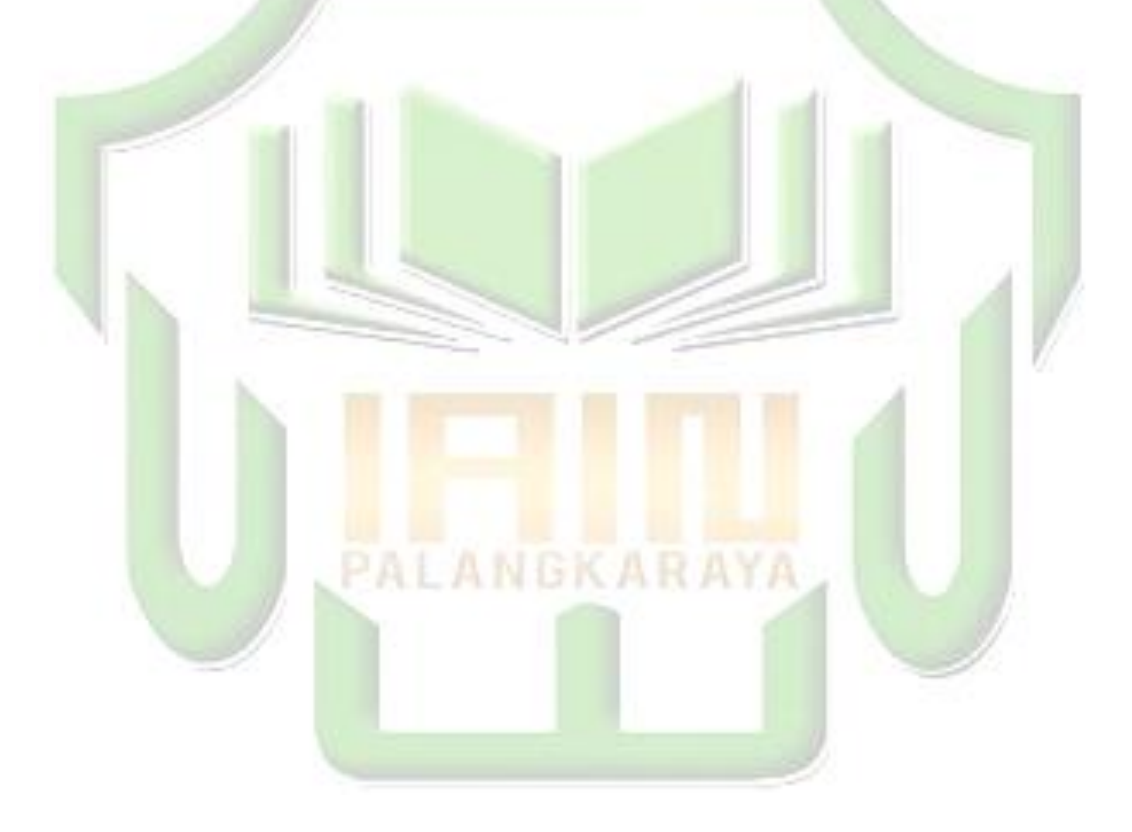

# **DAFTAR PUSTAKA**

### **A. Buku**

- Afdhol Abdul Hanaf, *Subjek dan Ojek Penelitian,*  [http://afdholhanaf.blogspot.com/2012/03/subjek-dan-objek](http://afdholhanaf.blogspot.com/2012/03/subjek-dan-objek-penelitian.html)[penelitian.html,](http://afdholhanaf.blogspot.com/2012/03/subjek-dan-objek-penelitian.html) diunduh tanggal 15 September 2019 pukul 15.23 WIB.
- Afifuddin, dk., *Metodologi Penelitian Kualitatif,*Bandung: Cv. Pustaka Setia, 2012.
- Ashari, Darsono., *Pedoman Praktis Mmahami Laporan Keuangan*, Yogyakarta: C.V Andi Offset, 2005.
- Djuharni, *Analisis Terhadap Pemahaman Akuntansi Penyususnan Laporan Keuangan BKM, Jurnal: vol.1 no 2, 2012.*
- Fathorrazi, Suharto, Babun., *Ekonomi Koperasi,* Jember: STAIN Jember Press, 2013.
- Ibrahim, *Metodologi Penelitian Kualitatif Panduan Penelitian beserta Contoh Proposal Kualitatif, Bandung: Alfabeta*, 2015.
- Indriani, Epi., *Akuntansi Untuk Orang Awam dan Pemula*, Jakarta: Perpustakaan Nasional RI: Katalog Dalam Terbitan (KDT).
- J, Moelang, Lexy., *Metodologi penelitian kualitatif,* Bandung: PT. Remaja Rosdakarya, 2001.
- Kasmir, *Analisis Laporan Keuangan*, Jakarta: PT RajaGrafindo Persada, 2013.

Kartiko, Restum, Widi., *Asas metodologi penelitian,* Yogyakarta: Graha Ilmu, 2010.

Manurung, Maria, Elvy., *Akuntansi Dasar*, Jakarta: Erlangga, 2011.

Muhammad, *Lembaga Ekonomi Syari'ah,* Yogyakarta : Graha Ilmu, 2007.

Nurlaila, *Penerapan Standar Akuntansi Keuangan Entitas Mikri Kecil dan Menengah (SAK EMKM) Pada Sukma Cipta Ceramic Dinoyo Malang*, Skripsi: UIN Maulana Malik Ibrahim Malang, 2018.

Sugiyono, *Metode Penelitian,* Bandung: Alfabeta, 2016.

- Sujarweni, Wiratna, V., *Pengantar AKuntansi*, Yogyakarta: Pustaka Baru Press, 2001.
- Swadarma, Doni, Rianti, Agus, Ayu., *Pembukuan Sederhana Usaha Dagang dan Jasa (untuk perusahaan kecil dan menengah)*, Jakaarta: Laskar Aksara, 2012.
- Umar, Husein., *Riset Pemasaran dan Perilaku Konsumen*, Jakarta: Pt Gramedia Pustaka Utama, 2000.

**GKARAYA** 

- **B. Skirpsi dan Jurnal**
	- Mudmainnah, Fadilah, Nur, dkk., *Pengaruh Software MYOB Accounting Terhadap Hasil Belajar Akuntansi Siswa Di SMA Muhammadiyah 6 Palembang*, Jurnal: Universitas Sriwijaya, 2017.
	- Usdekti, Sri, dkk., *Pengaruh Penggunaan Software MYOB Sebagai Media Pembelajaran dan Minat Belajar Siswa Terhadap Hasil Belajar*

*Akuntansi Perusahaan Jasa di SMA,* Jurnal: Universitas Jambi, 2012.

Qiftiah, Mariatul., *Penerapan Penyusunan Laporan Keuangan Berdasarkan Software Mind Your Own Business (MYOB) pada PT Trans Mutiara Gemilang Wisata Tour and Travel Palembang,*  Skripsi: Universitas Muhammadiyah Palembang, 2015.

## **C. Internet**

[https://dspace.uii.ac.id.](https://dspace.uii.ac.id/) Diakses pada tanggal 13 Mei 2019 pukul 20.42 WIB.

[https://www.kelasexcel.id/2014/06/pengenalan-sejarah-dan-pengertian](https://www.kelasexcel.id/2014/06/pengenalan-sejarah-dan-pengertian-microsoft-excel.html%20Diunduh%2028%20Oktober%202019%20pada%2005:08)[microsoft-excel.html Diunduh 28 Oktober 2019 pada 05:08](https://www.kelasexcel.id/2014/06/pengenalan-sejarah-dan-pengertian-microsoft-excel.html%20Diunduh%2028%20Oktober%202019%20pada%2005:08) WIB. <https://www.sumberpengertian.id/pengertian-microsoft-excel> diunduh 4 November 2019 pada 13.00 WIB.

[https://www.cermati.com/artikel/koperasi-pengertian-jenis-fungsi-prinsip-](https://www.cermati.com/artikel/koperasi-pengertian-jenis-fungsi-prinsip-dan-keuntungannya-yang-perlu-kamu-ketahui)

[dan-keuntungannya-yang-perlu-kamu-ketahui](https://www.cermati.com/artikel/koperasi-pengertian-jenis-fungsi-prinsip-dan-keuntungannya-yang-perlu-kamu-ketahui) diunduh 4

November 2019 pada 19.07 WIB.

[https://id.wikipedia.org/wiki/Koperasi\\_Unit\\_Desa](https://id.wikipedia.org/wiki/Koperasi_Unit_Desa) diakses tanggal 25 Februari 2019 pada 07.27 WIB.